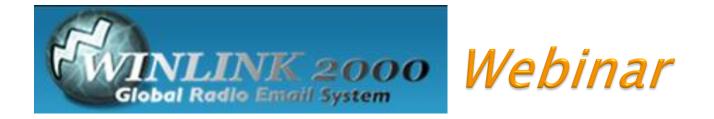

#### September 21, 2011

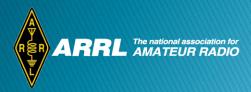

## What we are going to cover tonight:

- What is Winlink 2000?

- The many variations of user software
- Winlink 2000 Sysop Software
  - -Winlink implementation strategy ideas

At a high level:

- Winlink is a system that supports e-mail over radio.
- It is used in the amateur radio service, government and non-government DHS Tiered services.
- Winlink is free of charge.

A typical WL2K user's station is composed of familiar components.

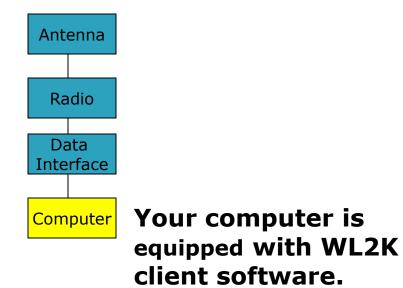

A typical WL2K user's station is composed of familiar components.

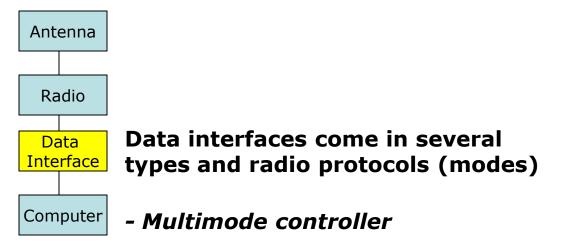

- Terminal node controller (TNC)
- Radio modem

A typical WL2K user's station is composed of familiar components.

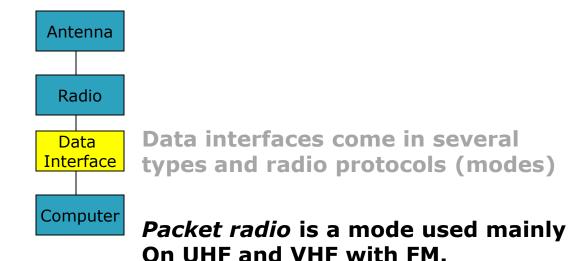

**PACTOR** is a mode used on HF for long-distance with SSB.

A typical WL2K user's station is composed of familiar components.

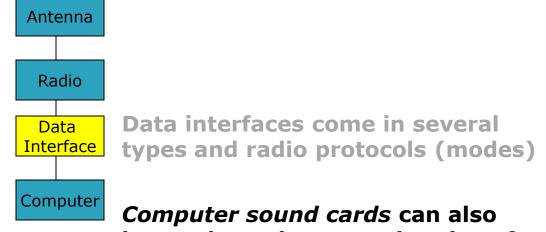

*Computer sound cards* can also be used as a low-cost data interface for a mode called WINMOR, on HF.

A typical WL2K user's station is composed of familiar components.

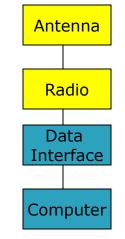

Of course, a transceiver and a good antenna are required for connecting with distant gateway stations over the airwaves.

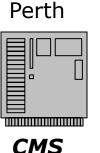

San Diego

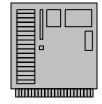

CMS

The WL2K system has redundant, mirror-image servers connected together on the internet.

We call them CMS or Common Message Servers.

They are located well-apart around the world and any one of them can easily support the whole WL2K system if one or more should go offline.

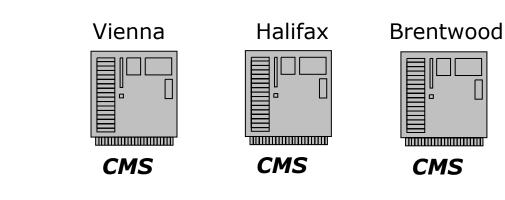

Since any one can support the whole system, let's simplify the diagram.

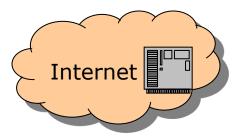

The most simple way your station can connect to send and receive e-mail is by a direct connection on the internet.

Internet

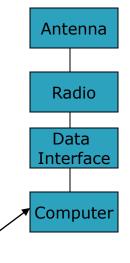

No data interface, radio or antenna is needed, but an internet connection and client software is needed.

It makes no difference which CMS site is accessed. If one is offline, another answers.

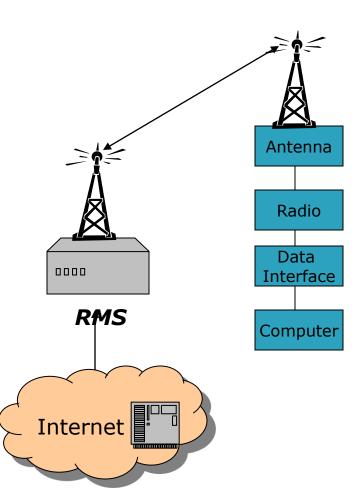

The largest part of the WL2K system is made up of many, many, volunteer *RMS* or *Radio Mail Server* gateway stations.

RMS gateway stations provide a pathway for your station to a CMS using radio connections.

The RMS gateway is connected to the internet and CMS so you don't have to!

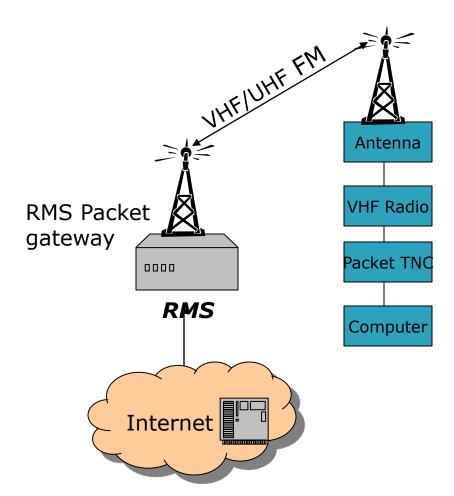

Over short range up to 30 miles, you use packet radio on UHF or VHF FM.

The RMS gateway station you connect with is an RMS Packet gateway station.

If you have a packet TNC and a nearby RMS Packet station you can use this method.

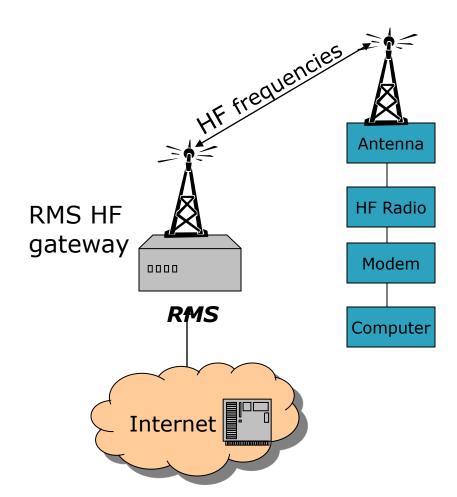

You can use HF radio over both short and long distances .

The RMS gateway station you connect with is an *HF RMS* gateway station.

If you have an HF transceiver and a modem or sound card you can use this method.

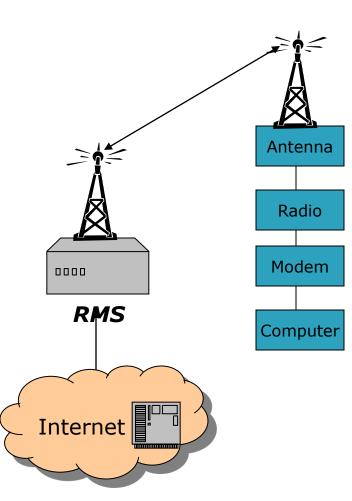

There are other, more advanced connections possible using:

- Packet radio networks
- D-Star
- WiFi or HSMM (High Speed MultiMedia)
- Multi-user LANs

Knowledge of these is not necessary for most users.

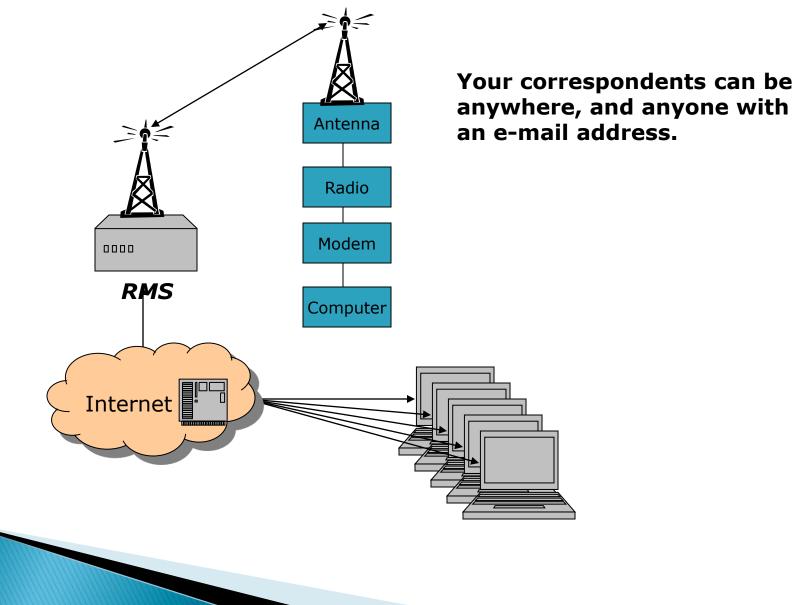

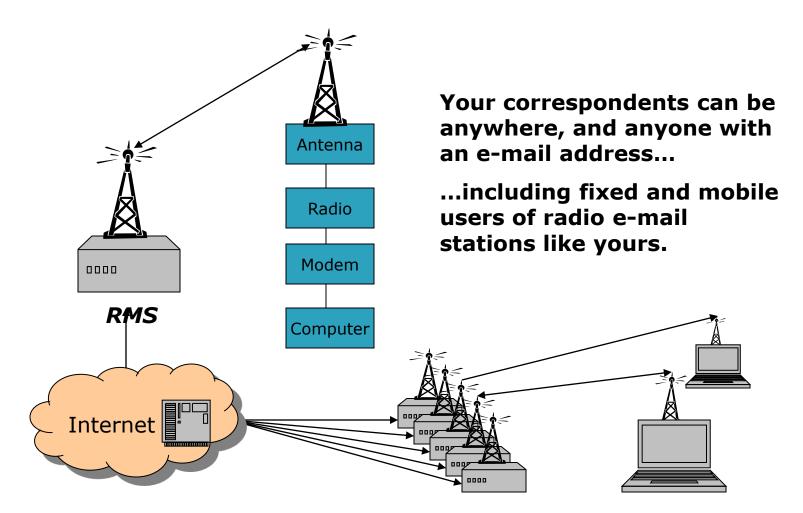

# Okay. What if the internet is out?

# Key assumptions/facts:

- •Failures occur locally, regionally, even across continents.
- Failures have not occured globally.
- •Internet technology was designed to make it survive nuclear war.
- If the Internet totally fails, there are Winlink options

# The "*last mile"* is an important concept in Emergency Communications.

It is the path across an area where conventional communications have been *disrupted or overloaded* by an incident.

## We cannot predict the size of "the last mile."

Local

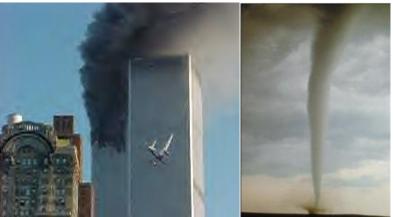

## We cannot predict the size of "the last mile."

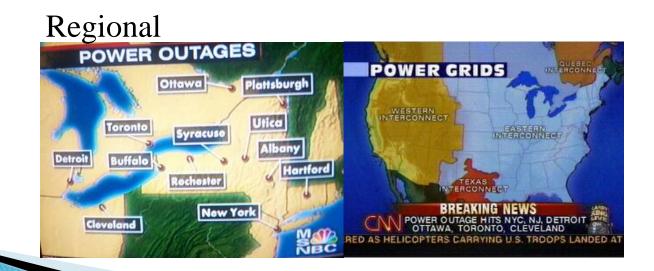

## We cannot predict the size of "the last mile."

#### International

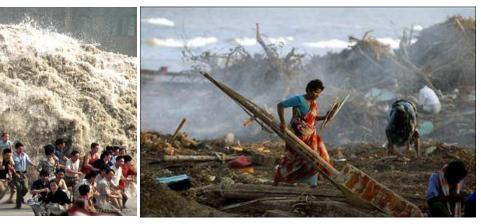

#### Winlink is a dependable, back-up E-mail <u>system</u> that bridges *"the last mile"* no matter its size.

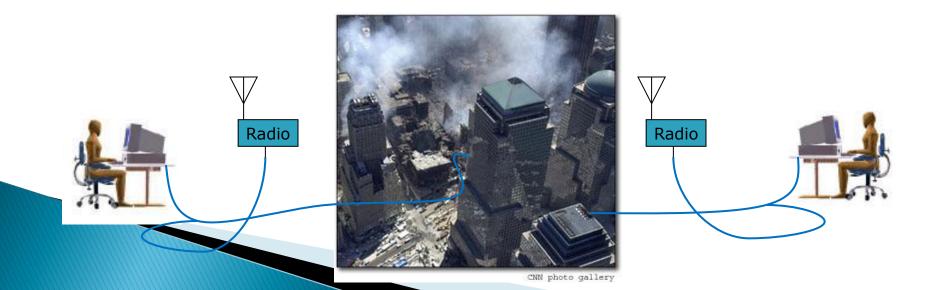

#### Send an email from here? No problem.

6.0

NSAC

#### Can your radio do that?

http://www.winlink.org

#### Over 130 plus HF RMS Stations Over 65 MARS RMS HF Stations

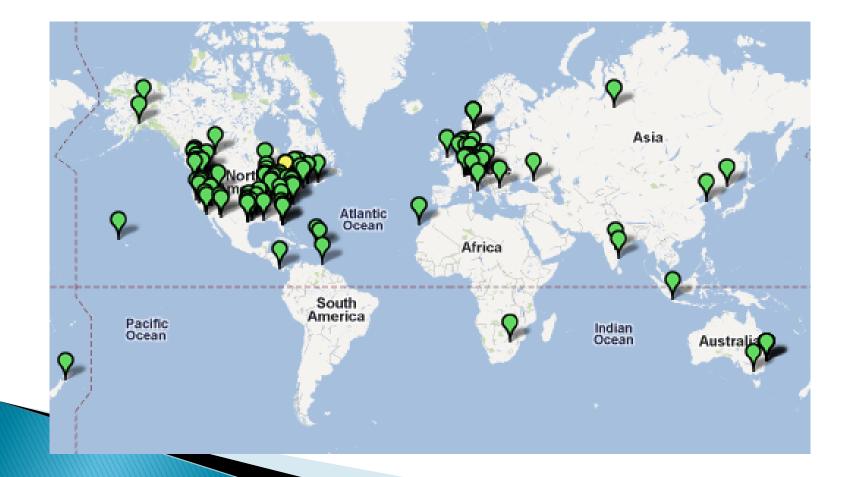

#### Over 500 Amateur RMS Packet Gateway Stations

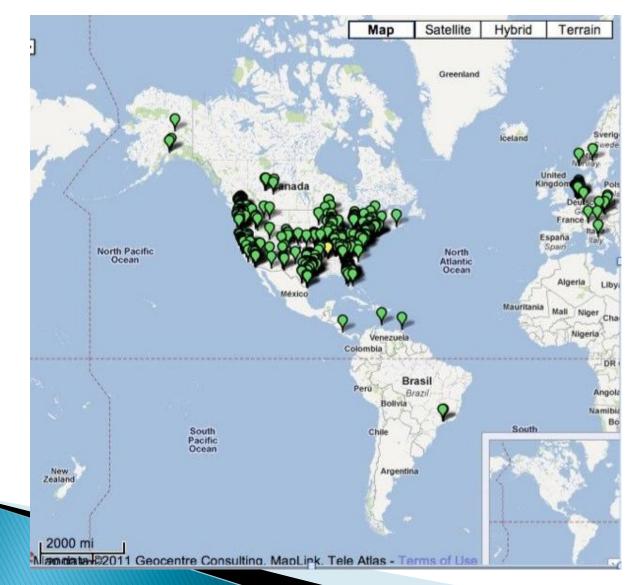

To summarize:

Winlink 2000 is a robust Worldwide e-mail over radio network system

- Redundant, globally distributed, Common Message Servers (CMS)
- Support local communications with RMS Packet servers
- Support distant communications with RMS PACTOR/WINMOR Servers

To summarize:

Winlink 2000 is a robust World-wide e-mail over radio system

Redundant, globally distributed, Central Message Servers (CMS)Support local communications with RMS Packet serversSupport distant communications with RMS PACTOR Servers

Please now let's shift gears and focus on Winlink 2000 user software

There are currently three principal programs users can use to access the Winlink 2000 system:

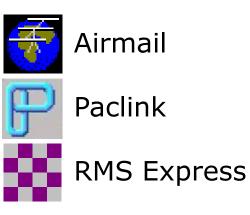

http://www.winlink.org/ClientSoftware

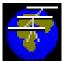

#### Airmail:

Original program for sending / receiving WL2K messages.

Supports HF PACTOR, VHF/UHF Packet and Telnet.

Supports peer-to-peer and connections to RMS Gateways.

Limited TNC types supported.

Simple built in e-mail interface.

Setup is less straightforward than newer clients.

Contains a catalog of over 700 WX Products and other related info.

Contains an interface for real-time GPS reporting.

Still in widespread use, especially by the maritime community.

Available at: http://groups.yahoo.com/group/airmail2000/

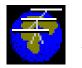

#### Airmail:

| L 🗳 📽 🗘 🔤             |                                        |            |                          |               |           | <u> </u>                                            |         |                                                                                 |                                                                        |                  |         |                   |  |
|-----------------------|----------------------------------------|------------|--------------------------|---------------|-----------|-----------------------------------------------------|---------|---------------------------------------------------------------------------------|------------------------------------------------------------------------|------------------|---------|-------------------|--|
| sage Index<br>AirMail |                                        | 10         |                          | -             | Lac.      |                                                     | 6       |                                                                                 | <b>F</b> 1                                                             |                  |         |                   |  |
| C:\Airmail            |                                        | ssage ID   | From                     | То            | Via       | Subject                                             | _       | Date                                                                            | File                                                                   |                  |         |                   |  |
| Bulletin              |                                        | Q81HDXG    | TOM WHITES               |               |           | RE: test from airmail 12                            | 687     |                                                                                 | C:\Airmail\Inbox\BOQ81HDXGH40.msg                                      |                  |         |                   |  |
| Faxfiles              |                                        |            | TOM WHITES<br>TOM WHITES |               |           | RE: test from airmail 11<br>RE: test from airmail 9 | 682     |                                                                                 | C:\Airmail\Inbox\N024R2LTM6C9.msg                                      |                  |         |                   |  |
| Inbox                 |                                        |            | TOM WHITES               |               |           | RE: test from airmail 9<br>RE: test from airmail 7  | 700     |                                                                                 | C:\Airmail\Inbox\UBHPIAICBFKW.msg<br>C:\Airmail\Inbox\Z45924UOU2N0.msg |                  |         |                   |  |
| The Outbox            | 1 -1 1                                 |            | TOM WHITES               |               |           | RE: Test from airmail 6                             |         |                                                                                 | C:\Airmail\Inbox\JH1D5T16PTLF.msg                                      |                  |         |                   |  |
|                       |                                        | X88XIRPPO  | TOM WHITES               |               |           | RE: test from airmail 8                             |         |                                                                                 | C:\Airmail\Inbox\LFFX88XIRPP0.msg                                      |                  |         |                   |  |
| Transit               |                                        | 591DVLKV   | TOM WHITES               |               |           | RE: test from airmail 4                             |         |                                                                                 | C:\Airmail\Inbox\UIJ591DVLKV.msg                                       |                  |         |                   |  |
| Trash                 |                                        |            | TOM WHITES               |               |           | RE: test from airmail 5                             |         |                                                                                 | C:\Airmail\Inbox\ZNDHY3DSZHDP.msg                                      |                  |         |                   |  |
|                       | 🗘 🔁 V Di                               | ICPD40J0DN | TOM WHITES               |               | HAM.HF    | RE: Test from airmail 2                             | 700     | 2011/08/27 19:35:50                                                             | C:\Airmail\Inbox\VDICPD40J0DN.msg                                      |                  |         |                   |  |
|                       | 🔿 🔁 LN                                 | 07R318AJXJ | TOM WHITES               |               | HAM.HF    | RE: test from airmail 3                             | 700     | 2011/08/27 19:35:46                                                             | C:\Airmail\Inbox\LNO7R318AJXJ.msg                                      |                  |         |                   |  |
|                       | 🗣 🔁 US                                 | ZOPJCK1055 | TOM WHITES               |               | HAM.HF    | RE: test from airmail 1                             | 700     | 2011/08/27 19:35:42                                                             | C:\Airmail\Inbox\USZ0PJCK1O55.msg                                      |                  |         |                   |  |
|                       |                                        |            | TOM WHITES               |               |           | test to airmail 1                                   |         |                                                                                 | C:\Airmail\Inbox\BDVPPIK5ONR3.msg                                      |                  |         |                   |  |
|                       |                                        | 2_W3MRC    | W3MRC                    | john@ke5rs.c  |           | Winlink 2000 W3MRC Syst                             |         |                                                                                 | C:\Airmail\Inbox\1262_W3MRC.msg                                        |                  |         |                   |  |
|                       |                                        |            | TOM WHITES               |               |           | RE: Work out for WC5EOC                             |         |                                                                                 | C:\Airmail\Inbox\2TLH3SIM937Q.msg                                      |                  |         |                   |  |
|                       |                                        |            | TOM WHITES               |               |           | RE: Work out for WC5EOC                             | 1810    |                                                                                 | Contraction (States of the second states)                              |                  |         |                   |  |
|                       |                                        |            | TOM WHITES               |               |           | RE: Work out for WC5EOC                             |         |                                                                                 | w <u>C</u> ontrol <u>M</u> ode <u>H</u> elp                            |                  |         |                   |  |
|                       | 1.4 <b>1</b> 2120<br>1.4 <b>1</b> 211√ | G0840FUKFB | TOM WHITES               |               | HAM.HF    | RE: WC5EOC-12 test                                  | 1415    | 201                                                                             |                                                                        |                  |         |                   |  |
|                       | 3                                      | 🔁 BOQ81HI  | DXGH40.msg               |               |           |                                                     | - 23    |                                                                                 | 👩 🖮 🛛 🛛 N5TW                                                           | ▼ 3596.0(p3)     | ▼ ■     |                   |  |
|                       |                                        |            |                          | tomw@ecpi.com | Sent Via: |                                                     |         | 01 ; N5TW de N5TV                                                               | /-1                                                                    |                  |         |                   |  |
|                       | <b>A</b>                               |            | TW-1                     | conw@eepi.com |           | te: SMTP                                            |         | FC EM 1506_N51                                                                  | W-1 157 143 0                                                          |                  |         |                   |  |
|                       | N N                                    |            | test from airmail        | 12            |           | :): Saturday, August 27, 2011                       | 7:41 PM | 01 FC EM 1507_N51                                                               | W-1 157 143 0                                                          |                  |         |                   |  |
|                       | 1 2065                                 |            |                          |               | Dute (ut  | ,,, bataraay,,,tagast2,,,2011                       |         | 01 FS YY                                                                        |                                                                        |                  |         |                   |  |
|                       | າ 🔁 🛛 🛛                                | rr         |                          |               |           |                                                     |         | 01 Sending "RE: tes                                                             | from airmail 8", 143 bytes (9% compressed)                             |                  |         |                   |  |
|                       | 51 🗘                                   |            |                          |               |           |                                                     |         | 01 FF                                                                           | from airmail 4", 143 bytes (9% compressed)                             |                  |         |                   |  |
|                       | <b>→ ▶</b> 1∨                          |            |                          | essage        |           |                                                     |         | 01 FQ                                                                           |                                                                        |                  |         |                   |  |
|                       |                                        |            |                          |               |           | N5TW-10Winlink.                                     | org]    | 01 ; N5TW de N5TV<br><ul> <li></li></ul> <li> <li>id &gt; n5tw de n5</li> </li> | 7-1 SK                                                                 |                  |         |                   |  |
|                       | <b>→</b> ≥D                            | Sent: S    | Saturday,                | August 27     | , 2011 2  | 2:33 PM                                             |         |                                                                                 | 5:29 Disconnected from N5TW                                            |                  |         |                   |  |
|                       | <b>₽</b> ₽N                            | To: tor    | nw@ecpi.co               | om            |           |                                                     |         | 01 2011/08/27 19:4                                                              | 5:48 PTC-Ilpro modem released                                          |                  |         |                   |  |
|                       | ■11<br>■12                             | Subject    | t: test fi               | com airmai    | 1 12      |                                                     |         |                                                                                 | 7:57 PTC-Il pro modem initialized OK<br>01000004E2FDEC07 >             |                  |         |                   |  |
|                       |                                        | -          |                          |               |           |                                                     |         |                                                                                 | ictor-3) firmware ver: 4.0, P-3 license OK >                           |                  |         |                   |  |
|                       | <b>1</b> 10                            | No mas     | ssage body               | r founds      |           |                                                     |         | 01                                                                              |                                                                        |                  |         |                   |  |
|                       |                                        | CNO mea    | stage bou                | y iounu>      |           |                                                     |         | 01 Tx Data                                                                      |                                                                        |                  | Rx Data |                   |  |
|                       |                                        |            |                          |               |           |                                                     |         | 01                                                                              | 0/0 bytes                                                              |                  |         | 0/0 bytes         |  |
|                       |                                        |            |                          |               |           |                                                     |         | 01                                                                              |                                                                        |                  |         |                   |  |
|                       |                                        |            |                          |               |           |                                                     |         | 01 Pactor mode intia                                                            | ized OK                                                                | Pactor3: Standby | N5      | TW Georgetown, TX |  |
|                       | A D                                    | L          |                          |               |           |                                                     |         |                                                                                 | C:\Airmail\Inbox\DUMLZ2050897.msg                                      | ,                |         |                   |  |
|                       |                                        | 9 W3MRC    | W3MRC                    | john@ke5rs.c  | HAM.HF    | //W2LK System Test                                  | 1959    |                                                                                 | C:\Airmail\Inbox\1199 W3MRC.msg                                        |                  |         |                   |  |
|                       |                                        | 4_KE5RS-8  | KE5RS-8                  |               |           | //W2LK System Test                                  | 1879    |                                                                                 | C:\Airmail\Inbox\1204_KE5RS-8.msg                                      |                  |         |                   |  |
| 4 11                  |                                        | Y2RBOIWY   |                          |               |           | Test message #1.                                    |         |                                                                                 | C:\Airmail\Inbox\AQY2RBOIWY1W.msg                                      |                  |         |                   |  |

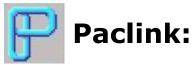

Established program on 3<sup>rd</sup> generation – very stable Supports HF PACTOR, VHF/UHF Packet and Telnet Wide variety of TNC types supported including AGW packet engine Pop/SMTP e-mail server supports popular client e-mail software Provides multiple users access over a Wi-Fi or wired LAN. Setup is simple

Available at: <a href="http://www.winlink.org/ClientSoftware">http://www.winlink.org/ClientSoftware</a>

|          | 🔄 Inbox - Mozilla Thunderbird                   |                                                                                                    |                                        |
|----------|-------------------------------------------------|----------------------------------------------------------------------------------------------------|----------------------------------------|
| Paclink: | <u>File Edit View Go M</u> essage <u>T</u> ools | C Write: HELLO GRAND POOBAH                                                                                                    |                                        |
| i demiki |                                                 | The East New Options Tools Tich                                                                                                    | م                                      |
| -        | Linbox                                          | Seru Spen Materia Security - Security - Secu | łW - Inbox X Q ₊ ↓ ▪                   |
|          | All Folders                                     | From: Tom N5TW <n5tw-1@winlink.org< th=""><th>ק י</th></n5tw-1@winlink.org<>                                                                                                    | ק י                                    |
|          | A Stw-1@winlink.org                             |                                                                                                    | Date                                   |
|          | Drafts                                          |                                                                                                    | 8/27/2011 2:55 PM                      |
|          | Trash                                           |                                                                                                    | 8/27/2011 2:55 PM<br>8/27/2011 2:56 PM |
|          | McAfee Anti-Spam                                |                                                                                                    | 8/27/2011 2:56 PM                      |
|          |                                                 |                                                                                                    | 8/27/2011 2:56 PM<br>8/27/2011 2:56 PM |
|          |                                                 |                                                                                                    | 8/27/2011 2:57 PM                      |
|          |                                                 |                                                                                                    | 8/27/2011 2:57 PM<br>8/27/2011 2:57 PM |
|          |                                                 |                                                                                                    | •                                      |
|          |                                                 |                                                                                                    |                                        |
|          |                                                 |                                                                                                    |                                        |
|          |                                                 |                                                                                                    |                                        |
|          |                                                 |                                                                                                    |                                        |
|          |                                                 |                                                                                                    |                                        |
|          |                                                 |                                                                                                    |                                        |
|          |                                                 |                                                                                                    |                                        |
|          |                                                 |                                                                                                    |                                        |
|          |                                                 | Paclink - N5TW-1                                                                                                    |                                        |
|          |                                                 | File Connect Abort Logs Help                                                                                                    |                                        |
|          |                                                 | *** Searching for available CMS sites *** Paclink ready                                                                                                    |                                        |
|          |                                                 |                                                                                                    |                                        |
|          |                                                 |                                                                                                    |                                        |
|          |                                                 |                                                                                                    |                                        |
|          |                                                 |                                                                                                    |                                        |
|          |                                                 |                                                                                                    |                                        |
|          |                                                 |                                                                                                    |                                        |
|          | 👳 No messages to download                       | To Clients: 33 To Winlink: 19 Version: 4.3.0.4 Uptime: 0                                                                                                    | 00:00:19 .: Total: 99                  |
|          |                                                 | ji to cients, 55 To Winnink, 19 J Version, 4,5,0,4 J optime: 0                                                                                                    | 00.00.13                               |

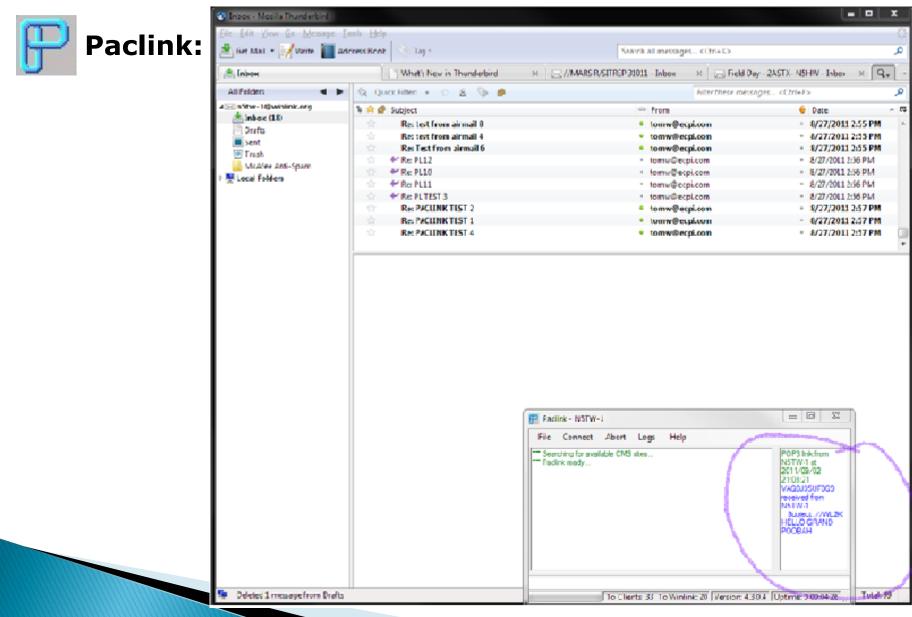

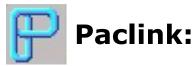

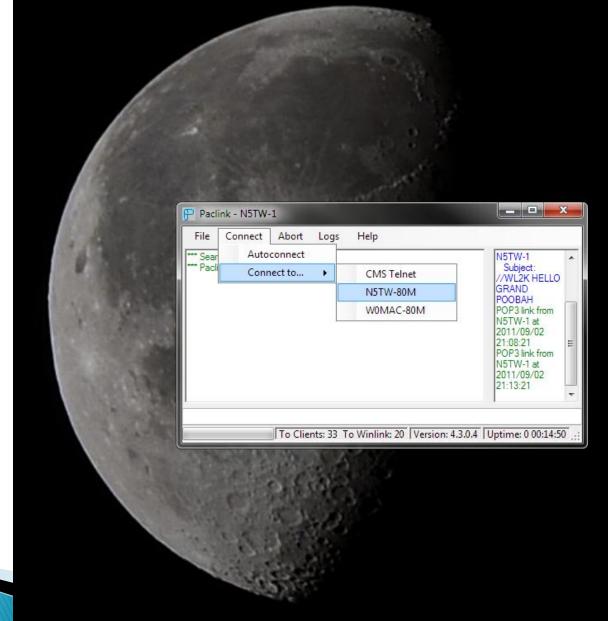

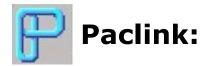

| All in                                |                                                                                                    |                      |                                                                 |
|---------------------------------------|----------------------------------------------------------------------------------------------------|----------------------|-----------------------------------------------------------------|
|                                       |                                                                                                    |                      |                                                                 |
| Pacia                                 | nk - N5TW-1                                                                                         |                      |                                                                 |
| File                                  | Connect Abort Logs Help<br>izing the PTC Ilpro TNC<br>PTC Ilpro on serial port COM15 initialized OK |                      | POOBAH<br>POP3 link from<br>N5TW-1 at<br>2011/09/02<br>21:08:21 |
|                                       | Pactor: N5TW-80M                                                                                    |                      | 12110021                                                        |
| 7                                     | Ch                                                                                                  | annel Status         |                                                                 |
| and a standard                        | EMComr                                                                                              | m HF RMS Pa          | ictor                                                           |
|                                       | Remote Callsign                                                                                     | RF Cen<br>▼ 3596.0   | ter Freq (kHz)<br>(p3) →                                        |
| Standby                               | USBI                                                                                                | Dial: 3594.500 K     | Hz                                                              |
|                                       | Listen for clear c                                                                                  | hannel befo          | ore connecting                                                  |
| and the second                        |                                                                                                    | s dialog after conne |                                                                 |
| A DESCRIPTION OF                      | Connect                                                                                             | Close                | Help                                                            |
| 1 1 1 1 1 1 1 1 1 1 1 1 1 1 1 1 1 1 1 |                                                                                                    |                      |                                                                 |

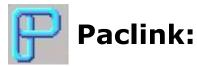

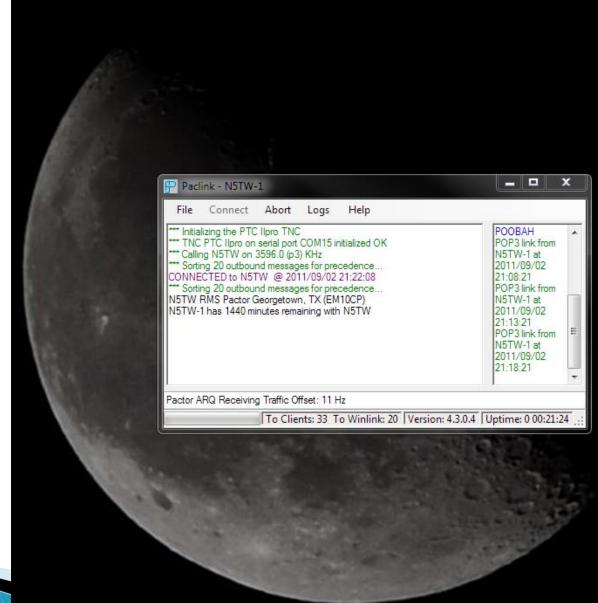

### RMS Express:

Newest member of WL2K user software family

Supports HF PACTOR, HF WINMOR, VHF/UHF Packet and Telnet

Supports RMS Gateways and peer-to-peer connects.

Wide variety of TNC types supported, including a generic "KISS" mode.

Contains template for over over 700 WX and related products.

Contains interface for real-time GPS reporting.

Setup is simple with automatic program and frequency list updates.

Available at: <a href="http://www.winlink.org/ClientSoftware">http://www.winlink.org/ClientSoftware</a>

| 8 RMS Express 1.1.1.3 - N                               | 5TW-1            |                  |      |   |        | 100               |              |                            | x        |
|---------------------------------------------------------|------------------|------------------|------|---|--------|-------------------|--------------|----------------------------|----------|
| Files Message View                                      | Attachments Mov  | e To: Saved Item | s •  | • | Delete | Open Session: Pac | tor WL2K 🛛 👻 | Logs Help                  |          |
| No active session                                       |                  |                  |      |   |        |                   |              |                            |          |
| System Folders                                          | Timestamp -      | Messageld        | Size | # | Source | Sender            | To:          | Subject                    | <b>^</b> |
| Inbox                                                   | 2011/08/27 20:37 | 6WSQ7HF0G17C     | 277  |   | SMTP   | SMTP:tomw@ec      | N5TW-1       | RE: Work out for WC5EOC-12 |          |
| Read Items<br>Outbox                                    | 2011/08/27 20:37 | HABNK7UWMM0J     | 263  |   | SMTP   | SMTP:tomw@ec      | N5TW-1       | RE: WC5EOC-12 test         | Ξ        |
| Sent Items                                              | 2011/08/27 20:37 | MT2U5PTYJ747     | 266  |   | SMTP   | SMTP:tomw@ec      | N5TW-1       | RE: test from airmail 7    |          |
| Saved Items                                             | 2011/08/27 20:36 | G33Y1DT9DRVC     | 243  |   | SMTP   | SMTP:tomw@ec      | N5TW-1       | RE: Test                   |          |
| Deleted Items<br>Drafts                                 | 2011/08/27 20:36 | UVYZV62FNMOD     | 263  |   | SMTP   | SMTP:tomw@ec      | N5TW-1       | RE: WC5EOC-12 test         |          |
| Personal Folders                                        | 2011/08/27 20:35 | NFL8C4TXZRAK     | 243  |   | SMTP   | SMTP:tomw@ec      | N5TW-1       | RE:                        | -        |
| Contacts<br>KD5URB<br>KE5OIZ<br>W5TA-1<br>tomw@ecpi.com |                  |                  |      |   |        |                   |              |                            | *        |

88 I

| RMS Express 1.1.1.3 - N5                                | iTW-1            |                   |        |          | 10 A.             |            |                            | x |
|---------------------------------------------------------|------------------|-------------------|--------|----------|-------------------|------------|----------------------------|---|
| Files Message View A                                    | Attachments Mo   | ve To: Saved Item | s 🔻    | Delete   | Open Session: Pac | tor WL2K 👻 | Logs Help                  |   |
| No activ New Message                                    | 2                |                   |        | -        |                   |            |                            |   |
| Sy Reply                                                | np 🗸             | Messageld         | Size # | # Source | Sender            | To:        | Subject                    | - |
| Inbox Reply to All                                      | 27 20:37         | 6WSQ7HF0G17C      | 277    | SMTP     | SMTP.tomw@ec      | N5TW-1     | RE: Work out for WC5EOC-12 |   |
| Read II Forward                                         | 27 20:37         | HABNK7UWMM0J      | 263    | SMTP     | SMTP.tomw@ec      | N5TW-1     | RE: WC5EOC-12 test         | Ξ |
| Sent Ite Edit                                           | 27 20:37         | MT2U5PTYJ747      | 266    | SMTP     | SMTP.tomw@ec      | N5TW-1     | RE: test from airmail 7    |   |
| Saved Items                                             | 2011/08/27 20:36 | G33Y1DT9DRVC      | 243    | SMTP     | SMTP:tomw@ec      | N5TW-1     | RE: Test                   |   |
| Deleted Items<br>Drafts                                 | 2011/08/27 20:36 | UVYZV62FNMOD      | 263    | SMTP     | SMTP:tomw@ec      | N5TW-1     | RE: WC5EOC-12 test         |   |
|                                                         | 2011/08/27 20:35 | OXNVJG7Y0Z86      | 243    | SMTP     | SMTP:tomw@ec      | N5TW-1     | RE:                        | - |
| Contacts<br>KD5URB<br>KE5OIZ<br>W5TA-1<br>tomw@ecpi.com |                  |                   |        |          |                   |            |                            | * |

| Sec. 1                       |                    | Enter a new message                                    | ⊐ |
|------------------------------|--------------------|--------------------------------------------------------|---|
| Charles and                  |                    | Close Attachments Post to Outbox Save in Drafts Folder |   |
| 10000000                     |                    | From: N5TW-1       O Peerto-Peer Message               |   |
| RMS Express 1.1.1.3 - NS     | TW-1               | To: tomw@ecpi.com;                                     |   |
| Files Message View A         | Attachments Move   |                                                        |   |
| lo active session            |                    | Subject: Greetings from the great beyond               |   |
| System Folders               | Timestamp 🗸        | Attach: ARES Net 18 OCT xls;                           |   |
| nbox<br>Read Items           | 2011/08/27 20:37   | This is a test message                                 |   |
| Outbox                       | 2011/08/27 20:37   |                                                        |   |
| Sent Items                   | 2011/08/27 20:37   | Tom N5TW                                               |   |
| Saved Items<br>Deleted Items | 2011/08/27 20:36   |                                                        |   |
| Drafts                       | 2011/08/27 20:36   |                                                        |   |
| Personal Folders             | 2011/08/27 20:35   |                                                        |   |
|                              |                    |                                                        |   |
|                              |                    |                                                        |   |
|                              |                    |                                                        |   |
|                              |                    |                                                        |   |
|                              |                    |                                                        |   |
| Contacts<br>KD5URB           |                    |                                                        |   |
| KE5OIZ                       |                    |                                                        |   |
| W5TA-1                       |                    |                                                        |   |
|                              |                    |                                                        |   |
|                              | Contraction of the |                                                        |   |
|                              |                    |                                                        |   |

| RMS Express 1.1.1.3 - N5<br>Files Message View A |                  | e To: Saved Item | 5 🔻  | Delete   | Open Session: | Packet WL2K 👻               | Logs Help                  | x |
|--------------------------------------------------|------------------|------------------|------|----------|---------------|-----------------------------|----------------------------|---|
| In Packet WL2K session                           |                  |                  |      |          |               | Telnet WL2K<br>Packet WL2K  |                            |   |
| System Folders                                   | Timestamp 🚽      | Messageld        | Size | # Source | Sender        | Pactor WL2K                 | Subject                    | - |
| Inbox                                            | 2011/08/27 20:37 | 6WSQ7HF0G17C     | 277  | SMTP     | SMTP:tomw@e   | Robust PR WL2K              | RE: Work out for WC5EOC-12 |   |
| Read Items                                       | 2011/08/27 20:37 | MT2U5PTYJ747     | 266  | SMTP     | SMTP:tomw@e   | Winmor WL2K                 | RE: test from airmail 7    | = |
| Outbox<br>Sent Items                             | 2011/08/27 20:37 | HABNK7UWMM0J     | 263  | SMTP     | SMTP.tomw@e   | Packet P2P                  | RE: WC5EOC-12 test         |   |
| Saved Items                                      | 2011/08/27 20:36 | G33Y1DT9DRVC     | 243  | SMTP     | SMTP.tomw@e   | Pactor P2P<br>Robust PR P2P | RE: Test                   |   |
| Deleted Items<br>Drafts                          | 2011/08/27 20:36 | UVYZV62FNMOD     | 263  | SMTP     | SMTP:tomw@e   | Winmor P2P                  | RE: WC5EOC-12 test         |   |
| Personal Folders                                 | 2011/08/27 20:35 | Z5BWBUWU053C     | 242  | SMTP     | SMTP.tomw@e   | ec N5TW-1                   | RE:                        |   |
| Contacts                                         |                  |                  |      |          |               |                             |                            |   |
|                                                  | 1                |                  |      |          |               |                             |                            |   |

| RMS Express 1.1.1.3 - I |               |                 |             |           | -        |                       |            |    |                            |   |
|-------------------------|---------------|-----------------|-------------|-----------|----------|-----------------------|------------|----|----------------------------|---|
| Files Message Viev      | v Attachments | s Move To:      | Saved Items | •         | Delete 0 | )pen Session: p       | acket WL2K | Ψ. | Logs Help                  |   |
| n Packet WL2K session   |               |                 |             |           |          |                       |            |    |                            |   |
| System Folders          | Timestamp     | Messag          | jeld        | Size #    | Source   | Sender                | To:        |    | Subject                    |   |
| nbox                    | 2011/08/27    | 7 20:37 6WSQ7   | HF0G17C 2   | 277       | SMTP     | SMTP.tomw@ec.         | N5TW-1     |    | RE: Work out for WC5EOC-12 |   |
| Read Items              | 2011/08/2     | 🗱 VHF Chann     | el Selector |           |          | and the second second |            | 23 | RE: test from airmail 7    |   |
| Packet Winlink 2000 Se  | ssion         |                 | t Channel   | Undate Ta | able Und | ate Table Via Rad     | io         |    |                            | Σ |
| Exit Setup Switch to    | Peer-to-Pee   | Stations found  |             |           | · · ·    |                       |            |    |                            |   |
| Via                     |               |                 | Frequency   |           | Grid     | Distance              | Bearing    |    |                            |   |
|                         |               | Callsign        | (MHz)       | Mode      | Square   | e (Kilometers         |            |    |                            |   |
| Standby                 |               | N5TW-12         | 145.030     | 1200      | EM10     | CP 000                | 000        |    |                            |   |
| Initialization complete |               | N5TW-10         | 145.610     | 1200      | EM10     | CP 000                | 000        |    |                            |   |
|                         |               | N5TW-13 144.910 |             | 1200      | EM10     | CP 000                | 000        |    |                            |   |
|                         |               | KD4HNX-10       | 145.610     | 1200      | em10     | dp 008                | 090        | =  |                            |   |
|                         |               | KE5RS-10        | 145.730     | 1200      | EM10     | BN 013                | 221        |    |                            |   |
|                         |               | NA5BD-11        | 145.610     | 1200      | EM10     | DN 013                | 143        |    |                            |   |
|                         |               | W2MN-11         | 145.610     | 1200      | EM10     | CM 014                | 180        |    |                            |   |
|                         |               | KD4HNX-11       | 144.910     | 1200      | EM10     | DM 016                | 152        |    |                            |   |
|                         |               | W9BF-10         | 145.030     | 1200      | EM10     | AP 016                | 270        |    |                            |   |
|                         |               | K5KTF-10        | 145.610     | 1200      | EM10     | BM 017                | 211        |    |                            |   |
|                         |               | NA5BD-10        | 144.910     | 1200      | EM10     | EN 018                | 123        |    |                            |   |
|                         |               | KB5TWO-10       | 145.610     | 1200      | EM10     | EM 021                | 133        |    |                            |   |
|                         |               | WC5EOC-10       | 144.910     | 1200      | EM10     | ICJ 028               | 180        |    |                            |   |
|                         |               | W5TQ-12         | 145.070     | 1200      | EM10     | DH 039                | 169        |    |                            |   |
|                         |               | W5TQ-10         | 145.730     | 1200      | EM10     | DH 039                | 169        | -  |                            |   |

| n Packet WL2K session.  |             |                                      |                    |             |                |                          |                      |   |                            |   |
|-------------------------|-------------|--------------------------------------|--------------------|-------------|----------------|--------------------------|----------------------|---|----------------------------|---|
| System Folders          | Timestamp   | 👻 Messag                             | jeld S             | Size #      | Source Sen     | der                      | To:                  |   | Subject                    |   |
| nbox                    | 2011/08/27  | 20:37 6WSQ7                          | HF0G17C 2          | 77 S        | MTP SMT        | P.tomw@ec                | N5TW-1               |   | RE: Work out for WC5EOC-12 |   |
| lead Items              | 2011/08/2   | VHF Chann                            | al Calestar -      |             |                | and the                  | 5                    | 3 | RE: test from airmail 7    |   |
| Packet Winlink 2000 Se  | ssion       |                                      |                    |             |                |                          |                      |   |                            | ε |
| Exit Setup Switch t     | Peer-to-Pee | Exit Selec                           | t Channel          | Update Tabl | le Update Ta   | able Via Radio           | •                    |   |                            | - |
|                         |             | Stations found                       | within 160 kilo    | Non-i-      | grid square    |                          |                      |   |                            |   |
| Vīa                     |             | Callsign                             | Frequency<br>(MHz) | Mode        | Grid<br>Square | Distance<br>(Kilometers) | Bearing<br>(Degrees) | _ |                            | _ |
| Standby                 |             | N5TW-12                              | 145.030            | 1200        | EM10CP         | 000                      | 000                  |   |                            |   |
| Initialization complete |             | N5TW-10                              | 145.610            | 1200        | EM10CP         | 000                      | 000                  |   |                            |   |
|                         |             | N5TW-13 144.910<br>KD4HNX-10 145.610 |                    | 1200        | EM10CP         | 000                      | 000                  |   |                            |   |
|                         |             |                                      |                    | 1200        | em10dp         | 008                      | 090                  | = |                            |   |
|                         |             | KE5RS-10                             | KE5RS-10 145.730   |             | EM10BN         | 013                      | 221                  | - |                            |   |
|                         |             | NA5BD-11                             | 145.610            | 1200        | EM10DN         | 013                      | 143                  |   |                            |   |
|                         |             | W2MN-11                              | 145.610            | 1200        | EM10CM         | 014                      | 180                  |   |                            |   |
|                         |             | KD4HNX-11                            | 144.910            | 1200        | EM10DM         | 016                      | 152                  |   |                            |   |
|                         |             | W9BF-10                              | 145.030            | 1200        | EM10AP         | 016                      | 270                  |   |                            |   |
|                         |             | K5KTF-10                             | 145.610            | 1200        | EM10BM         | 017                      | 211                  |   |                            |   |
|                         |             | NA5BD-10                             | 144.910            | 1200        | EM10EN         | 018                      | 123                  |   |                            |   |
|                         |             | KB5TWO-10                            | 145.610            | 1200        | EM10EM         | 021                      | 133                  |   |                            |   |
|                         |             | WC5EOC-10                            | 144.910            | 1200        | EM10CJ         | 028                      | 180                  |   |                            |   |
|                         |             | W5TQ-12                              | 145.070            | 1200        | EM10DH         | 039                      | 169                  |   |                            |   |
|                         |             | W5TQ-10                              | 145.730            | 1200        | EM10DH         | 039                      | 169                  | - |                            |   |

| 🦵 Pa | clink - N5TW-1              |                                                  |
|------|-----------------------------|--------------------------------------------------|
| File | Connect Abort Logs          | Help                                             |
| ſ    | Site Properties             |                                                  |
|      | P <u>o</u> lling Interval   |                                                  |
|      | AGW <u>E</u> ngine          |                                                  |
|      | Packet AGW Channels         |                                                  |
|      | Packet <u>T</u> NC Channels |                                                  |
|      | Pactor TNC Channels         |                                                  |
|      | <u>T</u> elnet Channels     |                                                  |
|      | Tactical Accounts           |                                                  |
| -    | Callsign Accounts           |                                                  |
| ĪĮ   | Edit Account Profile        | o Winlink: 0 Version: 4.3.0.4 Uptime: 0 00:00:40 |
|      | Backup INI file             | ,                                                |
|      | Restore INI file            |                                                  |
|      | E <u>x</u> it               |                                                  |

|           | To create a ne                                                           | w channel type a new channel | name in the Channel N | lame text box                   |      |
|-----------|--------------------------------------------------------------------------|------------------------------|-----------------------|---------------------------------|------|
| Channel   | name: N5TW-12 145.03 Georget                                             | own   Remote callsign:       | N5TW-12               | Optional connect script:        |      |
| Channel p | riority: 3 🚔 TNC Type: KPC3                                              | 3+   On-Air Bau              | d Rate: 1200 👻        |                                 |      |
|           | Do a full TNC configuration only or                                      | n first use: 🔲 Channel ei    | nabled: 🔽             |                                 |      |
|           | iguration File:                                                          | C:\Paclink\Data\KPC3+.aps    | Browse                | Script inactivity timeout: 60 🛓 | seco |
|           | Manual (none)                                                            | Radio Model:                 |                       | adio Address (hex): 01          |      |
|           | 🔘 Via PTC II, Ilpro, Ilusb                                               | Baud Rate:                   | -                     |                                 |      |
|           | PTC Levels to Radio                                                      | Serial Port:                 | <u></u>               | VC Port: 1 🚔                    |      |
|           | <ul> <li>TTL</li> <li>RS-232</li> <li>Direct via Serial Port:</li> </ul> | Channel frequency in MHz:    |                       |                                 |      |

RMS Express channel setup is MUCH easier than Paclink Easier to keep station list current too...

| RMS Express 1.1.1.3 - NS               | 5TW-1            | -                 |      |   |        |               |                             |                            | × |
|----------------------------------------|------------------|-------------------|------|---|--------|---------------|-----------------------------|----------------------------|---|
| Files Message View                     | Attachments Mov  | e To: Saved Items | 5    | • | Delete | Open Session: | Winmor WL2K 🔷               | Logs Help                  |   |
| No active session                      |                  |                   |      |   |        |               | Telnet WL2K<br>Packet WL2K  |                            |   |
| System Folders                         | Timestamp 👻      | Messageld         | Size | # | Source | Sender        | Pactor WL2K                 | Subject                    | • |
| Inbox                                  | 2011/08/27 20:37 | 6WSQ7HF0G17C      | 277  |   | SMTP   | SMTP.tomw@    | Robust PR WL2K              | RE: Work out for WC5EOC-12 |   |
| Read Items<br>Outbox                   | 2011/08/27 20:37 | MT2U5PTYJ747      | 266  |   | SMTP   | SMTP.tomw@    | Winmor WL2K                 | RE: test from airmail 7    | Ξ |
| Sent Items                             | 2011/08/27 20:37 | HABNK7UWMM0J      | 263  |   | SMTP   | SMTP.tomw@    | Packet P2P                  | RE: WC5EOC-12 test         |   |
| Saved Items                            | 2011/08/27 20:36 | G33Y1DT9DRVC      | 243  |   | SMTP   | SMTP.tomw@    | Pactor P2P<br>Robust PR P2P | RE: Test                   |   |
| Deleted Items<br>Drafts                | 2011/08/27 20:36 | UVYZV62FNMOD      | 263  |   | SMTP   |               | Winmor P2P                  | RE: WC5EOC-12 test         |   |
| Personal Folders                       | 2011/08/27 20:35 | Z5BWBUWUO53C      | 242  |   | SMTP   | SMTP.tomw@    | ec N5TW-1                   | RE:                        | Ŧ |
| Contacts                               |                  |                   |      |   |        |               |                             |                            | * |
| AAA6TX<br>AAM6TTX<br>AAR6JN<br>K5HTK-1 |                  |                   |      |   |        |               |                             |                            | Ŧ |

| VINMOR Sound Card TNC Port:8500   |                      |                        |                 |                  |                                  |                      |                     |            |               |                                       |
|-----------------------------------|----------------------|------------------------|-----------------|------------------|----------------------------------|----------------------|---------------------|------------|---------------|---------------------------------------|
| Help Hide Send ID                 |                      |                        |                 |                  |                                  |                      |                     |            |               |                                       |
| Connection State                  | Receive              |                        |                 |                  |                                  |                      |                     |            |               |                                       |
| DISCONNECTED                      | Rov Level:           |                        |                 |                  | Busy Detector –<br>Channel Clear |                      |                     |            |               |                                       |
| TCP Capture OK                    |                      | Remote Sta             | ation Offset: 0 | - HZ             | quelch: 5                        |                      |                     |            |               |                                       |
|                                   | Rcv Frame:           |                        |                 |                  |                                  |                      | Contraction of the  |            |               |                                       |
| Transmit                          |                      |                        |                 |                  |                                  |                      |                     |            |               |                                       |
| 0 Avg ACK Percentage 100          |                      |                        |                 |                  |                                  |                      | <b>B</b> 1 1 0      | a i (      |               |                                       |
|                                   |                      |                        |                 |                  |                                  | -                    | Delete Op           | win        | nmor WL2K 📼   | Logs Help                             |
| Xmt Frame:                        | 🗱 HF Channe          | I Selector             |                 | AND A DATA OF A  |                                  |                      | 23                  | ]          |               |                                       |
|                                   | Exit Filter          |                        | Indate Table    | Undate Ta        | able Via Radio                   | SSN                  | The second          | nder       | To:<br>N5TW-1 | Subject<br>RE: Work out for WC5EOC-12 |
| (                                 | Winmor channe        |                        |                 |                  |                                  | 5514                 |                     | TP.tomw@ec |               |                                       |
| Winmor Winlink 2000 Session       | Winner endrin        |                        | 17002, 0010 4   |                  |                                  |                      | Path                |            |               | E: WC5EOC-12 test                     |
| Exit Setup Switch to Peer-to-     | Callsign             | Frequency<br>(kHz)     | Mode            | Grid<br>Square   | Distance<br>(Kîlometers)         | Bearing<br>(Degrees) | Quality<br>Estimate |            |               | E: Test                               |
| Center Fred                       | W5SEG-5              | 7091.500               | 500             | EL19AN           | 95                               | 190                  | 50                  |            |               | E: WC5EOC-12 test                     |
| Channel Free In: 0/0 Out: 0/0 BPI | KJ5YN-5              | 7097.500               | 500             | EM20IJ           | 240                              | 089                  | 49                  |            |               | E:                                    |
|                                   | N9LOH-5              | 14106.500              | 500             | EN52RS           | 1601                             | 028                  | 49                  |            |               | *                                     |
|                                   | K9BBS-10             | 14113.500              | 1600            | EM68SR           | 1387                             | 045                  | 48                  |            |               |                                       |
|                                   | KB50ZE-5             | 10134.500              | 500             | EL49WU           | 738                              | 093                  | 48                  |            |               |                                       |
|                                   | W5HCS-10             | 10134.500              | 500             | EM12PU           | 291                              | 020                  | 47                  |            |               |                                       |
|                                   | KE7XO-10             | 14098.000              | 1600            | DM26JG           | 1740                             | 297                  | 45                  |            |               |                                       |
|                                   | KE7XO-10             | 14108.000              | 1600            | DM26JG           | 1740                             | 297                  | 45                  |            |               |                                       |
|                                   | AC5PW-5              | 7084.500               | 500             | EM31TI           | 526                              | 077                  | 44                  |            |               |                                       |
|                                   | K9BBS-10             | 10134.500              | 1600            | EM68SR           | 1387                             | 045                  | 30                  |            |               |                                       |
|                                   | KB8UVN-10            | 10134.500              | 500             | EN80LD           | 1717                             | 047                  | 29                  |            |               |                                       |
|                                   | W3YXS-10<br>KB3JAJ-5 | 10134.500<br>24927.500 | 500<br>1600     | EN80UU<br>FM19QB | 1813<br>2151                     | 046                  | 28<br>27            |            |               |                                       |
|                                   | KE7X0-10             | 10142.000              | 1600            | DM26JG           | 1740                             | 297                  | 27                  |            |               |                                       |
|                                   | KE7X0-10             | 10142.000              | 1600            | DM26JG           | 1740                             | 297                  | 26                  |            |               |                                       |
|                                   | KB1TCE-5             | 14105.700              | 500             | FN54KB           | 2932                             | 051                  | 25                  |            |               |                                       |
|                                   | W1EO-5               | 14104.200              | 1600            | FN42IM           | 2707                             | 053                  | 24                  |            |               | -                                     |
|                                   |                      |                        |                 |                  |                                  |                      |                     |            |               |                                       |

| DMC |
|-----|
| RMS |
| -   |

| WINMOR Sound Card TNC Port:8500 N                                              | 5TW-1 / W5SEG-5               |                        |            |                  |               |                         |          |
|--------------------------------------------------------------------------------|-------------------------------|------------------------|------------|------------------|---------------|-------------------------|----------|
| Help Hide Send ID                                                              |                               |                        |            |                  |               |                         |          |
| Connection State                                                               | Receive<br>Rcv Level:         | Dura Dura              | y Detector |                  |               |                         |          |
| IRS                                                                            | Remote Station                |                        | y Detector |                  |               |                         |          |
| TCP Capture OK                                                                 |                               |                        | elch: 5 🌲  |                  |               |                         |          |
| Transmit                                                                       |                               |                        |            |                  |               |                         |          |
| 0 Avg ACK Percentage 100                                                       | +                             |                        | N. A       |                  |               | Ŀ                       | <u> </u> |
|                                                                                |                               |                        |            | pen Session: Win | imor WL2K 🔹 👻 | Logs Help               |          |
| Xmt Frame:                                                                     |                               |                        | 8 - Co     |                  |               |                         |          |
|                                                                                | 500 Wate                      | erfall 2 KHz 2500      | 4FSK / 43  | Sender           | To:           | Subject                 | A        |
|                                                                                |                               |                        |            | SMTP:tomw@ec     | N5TW-1        | RE: Work out for WC5    |          |
| Outbox                                                                         | 2011/08/27 20:37              | MT2U5PTYJ747 266       | SMTP       | SMTP.tomw@ec     | N5TW-1        | RE: test from airmail 7 | E        |
| 🔅 Winmor Winlink 2000 Session - N5TW-1                                         | and the second second         | Contract Con-          | 1          | _                |               | Σ                       |          |
| Exit Setup Switch to Peer-to-Peer Sessio                                       | on Channel Selection Show     | /Hide TNC Start Sto    | p Abort    |                  |               | 12 test                 |          |
| W5SEG-5 Center Frequency (kH                                                   | Hz): 7091.500 Dial Free       | quency (kHz): 7090.000 | )          |                  |               |                         |          |
| 500 In:0/233 Out:110/0 BPM:138/13 Tune:                                        | +5 Connected - In receiving : | state                  |            |                  |               |                         | *        |
| *** Connected to WL2K RMS: W5SEG-5 @ 2011/                                     |                               | ).000                  |            |                  |               | ~                       |          |
| W5SEG's RMS WINMOR Station in Seguin Texas<br>*** Statistics so far this month | active) (EL19AN)              |                        |            |                  |               |                         |          |
| Total connects = 49<br>Peak throughput (0 on 0 by )                            |                               |                        |            |                  |               |                         |          |
| Total messages = 0<br>[WL2K-2.7.0.3-B2FWIHJM\$]                                |                               |                        |            |                  |               |                         |          |
| ;PQ: 77276152                                                                  |                               |                        |            |                  |               |                         |          |
| Wien CMS via W5SEG-5 ><br>[RMS Express-1.1.1.3-B2FHM\$]                        |                               |                        |            |                  |               |                         |          |
| :PR: 96596638<br>: W5SEG-5 DE N5TW-1 (EM10CJ)                                  |                               |                        |            |                  |               |                         |          |
| FC EM EKZ2AJF425D5 26866 7185 0<br>F> 26                                       |                               |                        |            |                  |               |                         | -        |
|                                                                                |                               |                        |            |                  |               |                         |          |
|                                                                                |                               |                        |            |                  |               |                         |          |
|                                                                                |                               |                        |            |                  |               |                         |          |
|                                                                                |                               |                        |            |                  |               |                         |          |
|                                                                                |                               |                        |            |                  |               |                         |          |
|                                                                                |                               |                        |            |                  |               |                         |          |
|                                                                                |                               |                        |            |                  |               |                         |          |

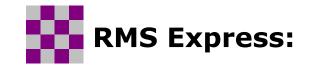

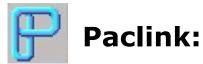

| Modes supported:                 |          |          |
|----------------------------------|----------|----------|
| Telnet                           | Yes      | Yes      |
| Packet                           | Yes      | Yes      |
| PACTOR                           | Yes      | Yes      |
| WINMOR                           | Yes      | Νο       |
| Point to point :                 | Yes      | Νο       |
| Wide range of Packet TNCs:       | Yes      | Yes      |
| AGW Packet Engine support:       | Νο       | Yes      |
| E-mail interface:                | Internal | External |
| Networked e-mail client support: | Νο       | Yes      |
| Ease of use:                     | Best     | Good     |
| Stability:                       | Good     | Best     |

### **PACTOR versus WINMOR**

| <b>Performance:</b> | PACTOR-I           | 200 bps max  | 450 Hz  |
|---------------------|--------------------|--------------|---------|
|                     | WINMOR 450         | 329 bps max  | 450 Hz  |
|                     | PACTOR-II          | 850 bps max  | 450 Hz  |
|                     | <b>WINMOR 1600</b> | 1314 bps max | 1600 Hz |
|                     | PACTOR-III         | 3600 bps max | 2400 Hz |
|                     | PACTOR-IV          | 9000 bps max | 2400 Hz |

WINMOR approaches PACTOR-II under GOOD conditions degrades more quickly with poorer conditions

More RMS PACTOR servers than WINMOR ones (72 versus 46)

WINMOR reduced cost footprint & HW useful in other modes

For serious EMCOMM, go PACTOR II/III

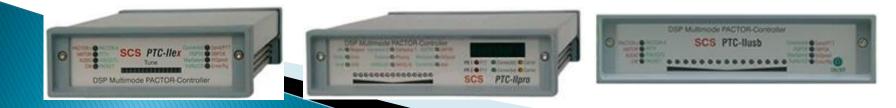

### Winlink 2000: Server Software

#### Software for Winlink RMS Sysops

#### Joining the WL2K Sysop Team and RMS Station Authorization

Before you inquire to become a WL2K sysop to run a Radio Mail Server (RMS) gateway station, we prefer you to be an active user of radio email in the system. If you are not a current user with a valid @winlink.org address, please see this page. The strength and reliability of the network is based directly upon the quality of service provided by knowledgeable sysops. We endeavor to maintain a high standard for sysops in order to provide a good user experience.

All WL2K RMS programs require your call sign to be in the WL2K user database with an administrator-assigned keycode and password. You will not be able to complete installation and operate sysop programs unless this is first set up by a WL2K administrator.

RMS gateways to Winlink 2000 are authorized to operators who agree to maintain their stations on the network 24x7x365, provide dedicated equipment, and agree to keep their software current. For any other special temporary use by a recognized emergency communications organization, please contact Steve Waterman, K4CJX, the Winlink 2000 administrator. Other than pre-approved portable or temporary stations, RMS stations that remain off-line or do not report to Common Mail Servers within 48 hours, or fail to operate with current software are purged from the network. Agency portable or temporary stations should be tested on a regular basis to maintain their readiness.

For network-wide alerts and sysop support, VHF/UHF sysops should join the "Winlink\_Programs\_Group" at yahoogroups.com. HF sysops should join the "WINLINK2K" group at yahoogroups.com.

- To request RMS station authorization for VHF operations or a KEYCODE for RMS Packet or Linux RMS Gateway software, contact Lor Kutchins, W3QA.
- To request RMS station authorization for HF operations or a KEYCODE for RMS Pactor, RMS WINMOR or Linux RMS Gateway software, contact Steve Waterman, K4CJX.
- Provide in your request:
  - 1. Your call sign.
  - 2. The call sign of the RMS station.
  - 3. The name and email address of the club license trustee if the RMS will use a club license.
  - 4. Whether the station will be an EmComm gateway (will appear only on EmComm frequency lists) or whether it will be listed as a public station.
  - 5. A reference to confirm your affiliation with an EmComm organization, if you intend to operate the station as a temporary or portable asset.
  - 6. Your commitment in writing to operate the station 24 hour/day, 7 days/week, 365 days/year and will use dedicated equipment to provide uninterrupted service.

Thanks,

The Winlink Development Team

### Winlink 2000: Server Software

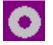

**RMS Packet – VHF/UHF Packet WL2K Internet gateway** 

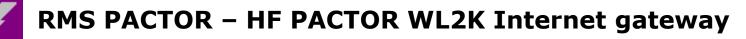

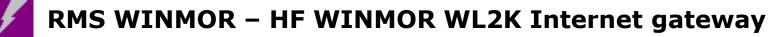

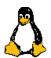

LINUX RMS Gateway – VHF/UHF Packet WL2K Internet gateway

RMS Relay – (Optional) Added capabilities for Internet outages

http://www.winlink.org/SysopSoftware

# Winlink 2000: Server Software

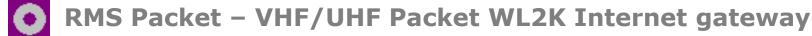

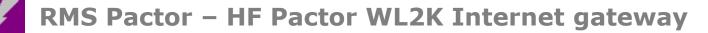

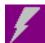

**RMS WINMOR – HF WINMOR WL2K Internet gateway** 

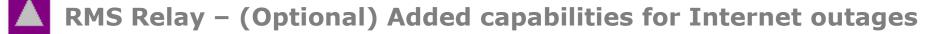

LINUX RMS Gateway – VHF/UHF Packet WL2K Internet gateway

#### http://www.winlink.org/SysopSoftware

#### **RMS Pactor and RMS WINMOR**

RMS (Radio Mail Server) Pactor) and RMS WINMOR, with their suite of administration programs, is software intended for WL2K sysops who operate High-Frequency stations. This software supports HF Pactor and WINMOR radio gateways to the WL2K system. These RMS stations are part of the controlled and frequency-coordinated global network of WL2K participating stations.

RMS Pactor and RMS WINMOR software authorizations are limited in certain world regions. If you have an interest in operating a public, EmComm or MARS WL2K HF station, please contact Steve Waterman, K4CJX.

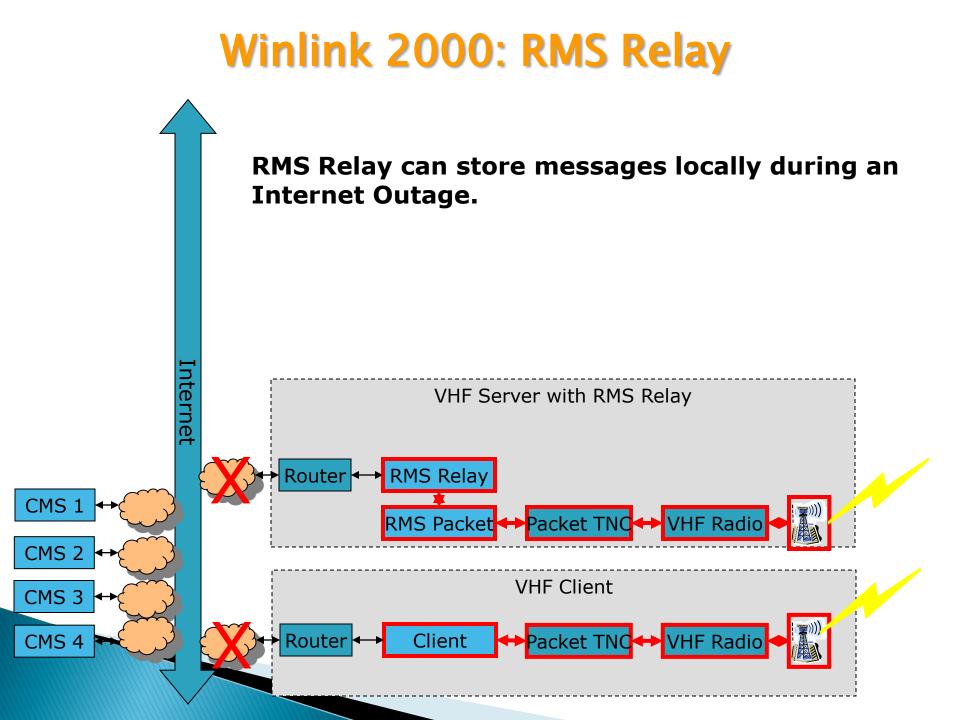

# Winlink 2000: RMS Relay ternet VHF Server with RMS Relay and HF Pactor (((( Pactor TNC HF Radio **RMS** Relay Router RMS Packet 🔶 Packet TNC 🔶 VHF Radio

CMS 1

CMS 2

CMS 3

CMS 4

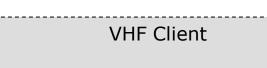

Packet TNC +>

Client

Router

VHF Radio

# Winlink 2000: RMS Relay

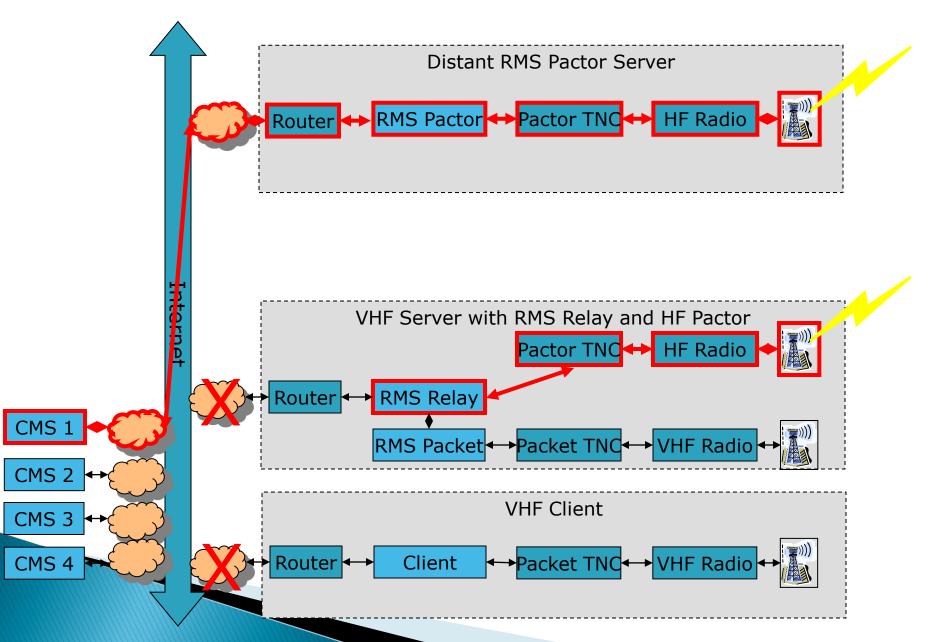

## Winlink 2000: RMS Relay

### **RMS Relay Strategy considerations:**

- Use other RMS Packet stations with Internet connectivity (Some groups enable RMS Relay manually.)
- Only have one station in an area running RMS Relay
- Consider adding HF Forwarding to escape local area Plan for having an operator to handle forwarding
- HF forwarding routes mail for all users in last 21 days This list can be edited to reduce traffic
- HF forwarding does not remove items from local database Local users can still pickup all traffic.
- Intended for temporary outages.

Case 1: Isolated user

- **Case 2: Small community**
- **Case 3. Larger community**
- **Case 4. Forward deployed portable assets**

### **Case 1: Isolated user**

For this case, HF is the answer..

Example: W9ON and KB3MBS doing communications from Haiti

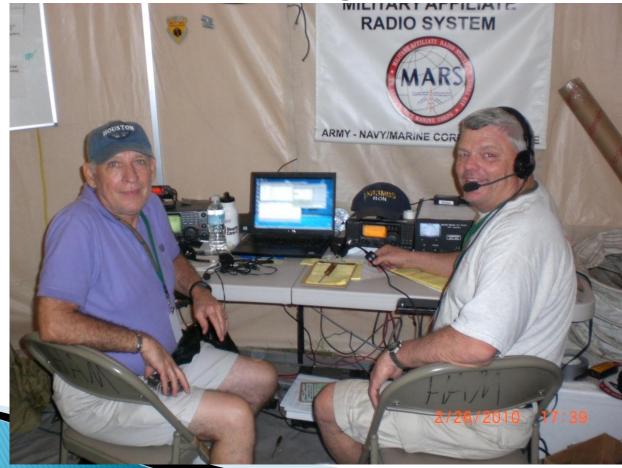

### **Case 1: Isolated user**

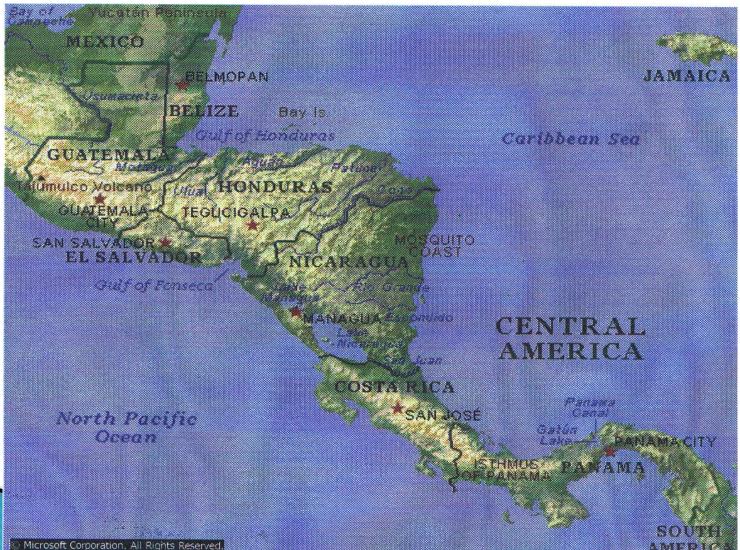

### **Case 1: Isolated user**

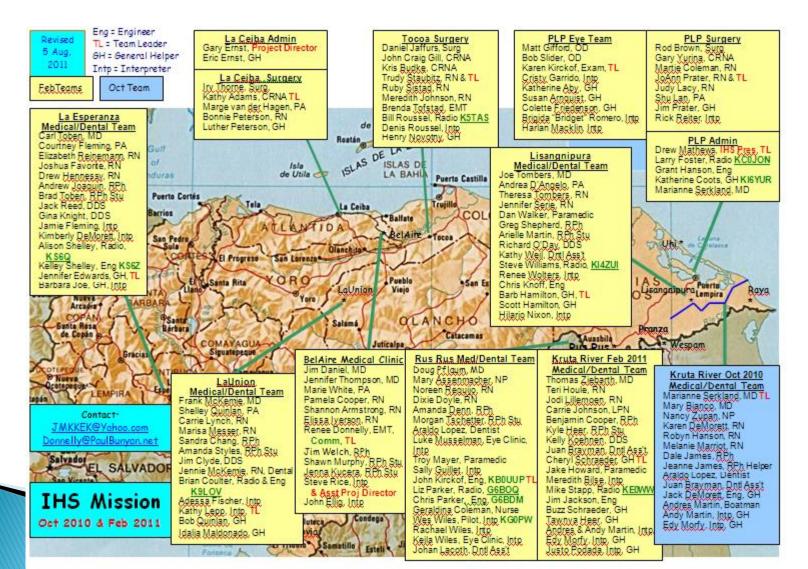

**Case 1: Isolated user** 

#### **Example: Annual International Health Service Medical mission to Honduras**

This is the only medical care for many for the entire year...

### **Case 1: Isolated user**

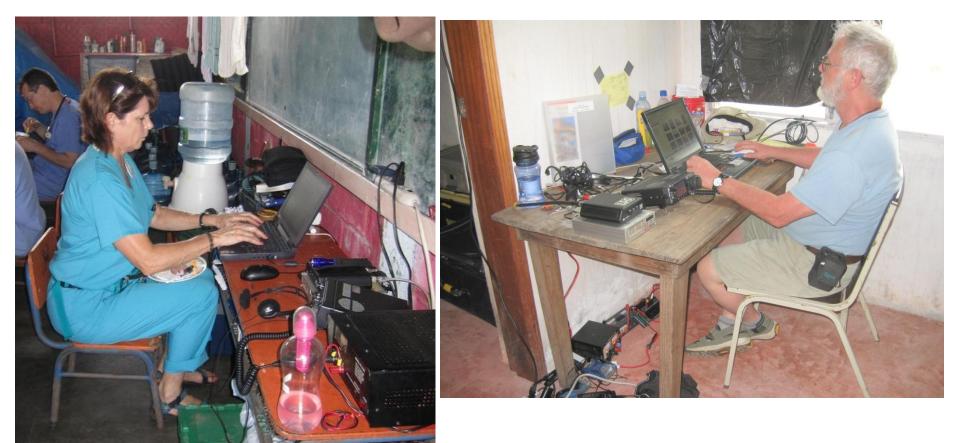

### **Case 1: Isolated user**

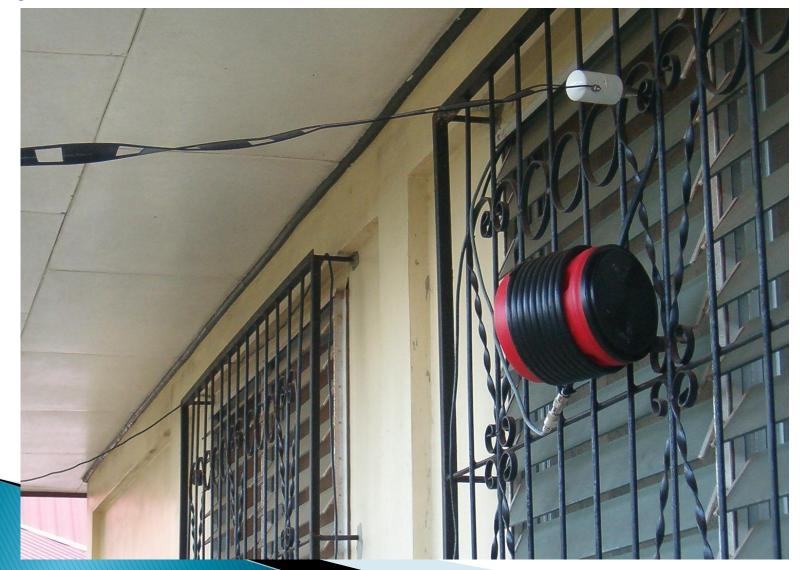

### **Case 1: Isolated user**

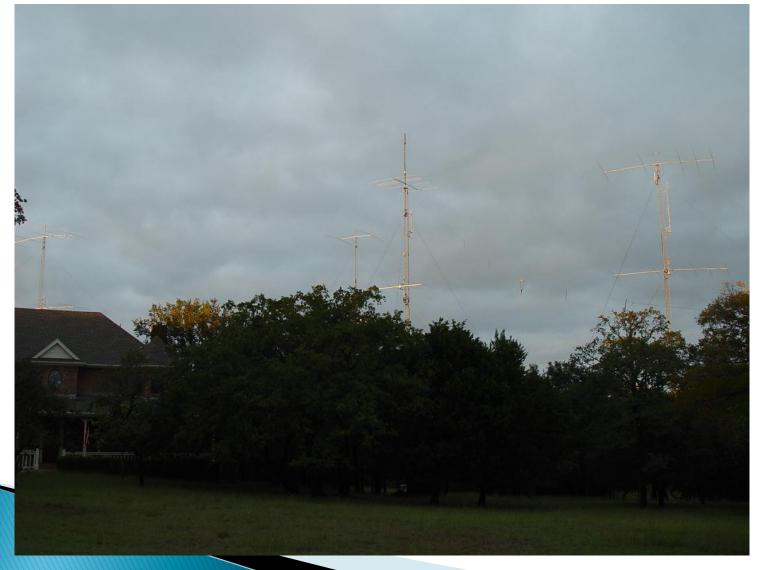

**Case 1: Isolated user** 

- Want to volunteer?
- John Kirckof KBOUUP
  - IHS Info & Recruitment Dir.
  - Ph 320–634–4386 JMKKEK@Yahoo.com
- Web site: www.IHSMN.org

WELCOME TO

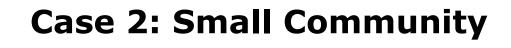

Example: Orange, Texas Population 85,000

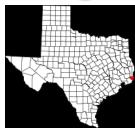

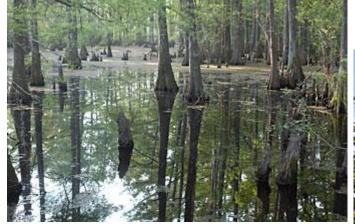

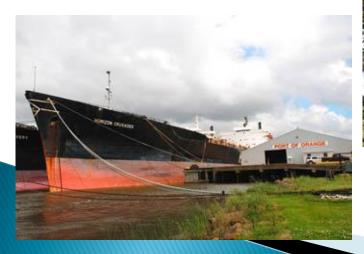

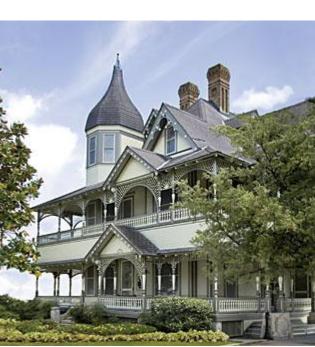

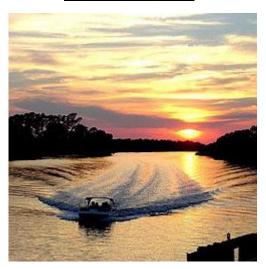

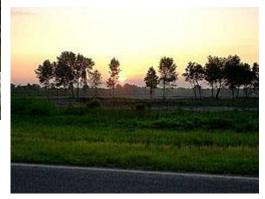

WELCOME TO

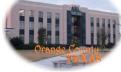

### **Case 2: Small Community**

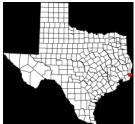

Example: Orange, Texas Population 85,000

- Single local RMS Packet server
- Two additional RMS Packet servers in adjacent Jefferson County
- Distant backup in Sabine county via high intermediate digipeater
- Permanent client installations plus communications trailer and portable gear.
- Adding RMS Relay with HF forwarding.

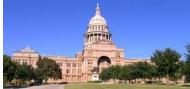

### Case 3: Larger Community Central Texas 1.5 million

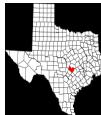

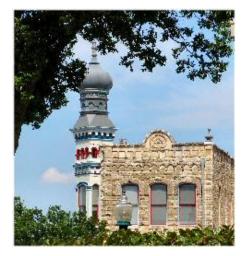

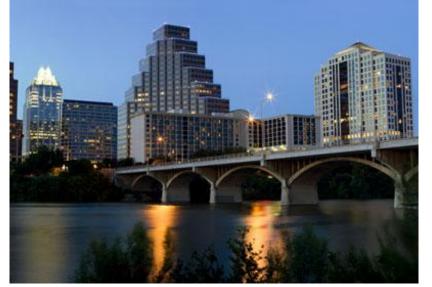

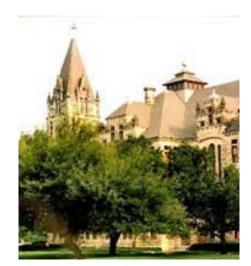

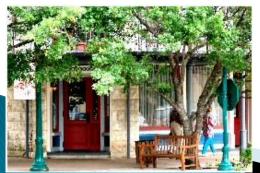

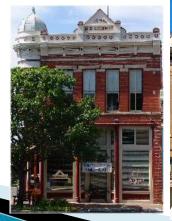

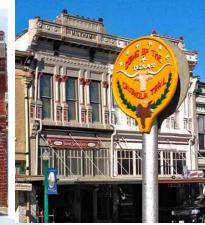

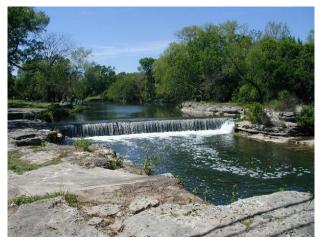

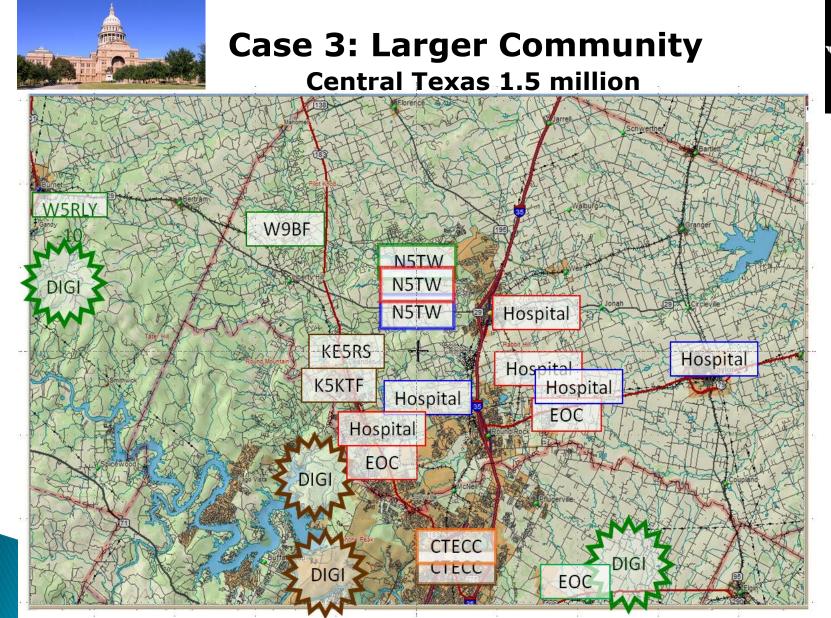

### Winlink 2000: Implementation

| • RMS Packet: N5TW-12                                                                                                    |                                                                                                    |                                                                                                    |                                                                                                    |            |
|----------------------------------------------------------------------------------------------------|----------------------------------------------------------------------------------------------------|----------------------------------------------------------------------------------------------------|----------------------------------------------------------------------------------------------------|------------|
| File Disconnect Link Logs Help                                                                                                    |                                                                                                    | File Abort Control Tools Logs                                                                                                    | s Help                                                                                                    |            |
| Port   Stream   Callsign   Start Time 🔺   Telnet S                                                                                                    | ierver                                                                                                    | Ch1: 3596.0 kHz P1,2,3<br>RX: 0 TX: 0<br>Time : Callsign - Kilometers/Degrees<br>0213592 : WC5E0C5 - 28 / 180                                                                                                    | *** PTC-Ilex connected to KJ4CLL<br>N5TW RMS Pactor Georgetown, TX (EM10CP)<br>KJ4CLL has 1440 minutes remaining with N5TW<br>(SFI = 115 on 2011/20/03 16:02 UTC)<br>[WL2K-2.7.0.3-B2FWIHJMS]<br>:PQ: 94483532<br>Halifax CMS via N5TW >                                                                                                    |            |
| Packet Channel Events           [10] *** CONNECTED To Station N0AJP           [10] WL2K-2.7.0.3+B2FWHJM\$]           [10] PQ: 95771238SanDiego CMS via N5TW-12 >           [10] FW: N0AJP           [10] PR: 54240500           [10] PR: 542463600           [10] PS LX463600           [10] FX: S2463600           [10] PA: 54246300           [10] PA: 54263600           [10] PA: 5446360           [10] FX: S446360           [10] FX: S446360           [10] FX: S446360           [10] FX: S4           [10] FS: Y           [10] FA: S4           [10] FX: S4           [10] FX: S4           [10] FX: S4           [10] FX: S4           [10] FX: S4           [10] FX: S4           [10] FX: S4           [10] FX: S4           [10] FX: S4           [10] FX: DISCONNECTED From Station N0AJP           ** AGWPE Beacon port 1 @ 14:21           ** AGWPE Beacon port 1 @ 15:21           *** AGWPE Beacon port 1 @ 16:21 | Teinet Channel Events           [10] Connecting N0AJP to localhost         ▲           [10] Connected         ■           [10] Consected         ■           [10] Rabinst         ▲           [10] Consected         ■           [10] N0AJP         ■           [10] WL2K-2.7.0.3-B2FWIHJMS]         ■           [10] WL2K-2.7.0.3-B2FWIHJMS]         ■           [10] SanDiego CMS via N5TW-12 >         ■           [10] Pacink-4.2.0.0-N0082FIHMS]         ■           [10] PR-12 DE N0AJP (EM10CJ) QTC 1         ■           [10] FS 5463600         ■           [10] FF         ■           [10] FF         ■ | 02221212: NSTW-1-28 / 180<br>0315222: WCSEDC4 - Unknown<br>0315522: WCSEDC4 - Unknown<br>0315522: WKCSEDC4 - Unknown<br>0315522: WKCSEDC4 - Unknown<br>0315522: WKCSEDC4 - Unknown<br>0315522: WKSEDC4 - Unknown<br>0315522: WKSEDC4 - Unknown<br>031522: WKSEDC4 - Unknown<br>031522: WKSEDC4 - Unknown | [AirMai-3.3.081-B2FHIMS]<br>;PR:<br>:N5TW de kj4cll (EL89mm)<br>FF<br>*** Disconnected from KJ4CLL<br>*** Dytes Sent: 182 Bytes Received: 61<br>Sending 100 Baud FEC station identification<br>Resume scanning<br>Solar flux index 115 2011/09/03 19:02<br>Solar flux index 115 2011/09/03 19:02<br>Solar flux index 115 2011/09/04 01:02<br>Solar flux index 115 2011/09/04 04:02<br>Solar flux index 119 2011/09/04 04:02<br>Solar flux index 119 2011/09/04 10:02<br>Solar flux index 119 2011/09/04 10:02<br>Solar flux index 119 2011/09/04 10:02<br>Solar flux index 119 2011/09/04 10:02<br>Solar flux index 119 2011/09/04 10:02<br>Solar flux index 119 2011/09/04 16:02 |            |
| Time: 2011/09/04 17:19 UTC Connections since 0000 UTC: Port 1 - 3 Port 2 - 0 Port 3 - 0 Version: 2.1.1.14 Standby Scanning Version: 2.2.2.1 Uptime: 3 22:18:14                                                                                                    |                                                                                                    |                                                                                                    |                                                                                                    |            |
| RMS Packet: N5TW-10                                                                                                    |                                                                                                    | • RMS Packet: N5TW-13                                                                                                    |                                                                                                    | _ 🗆 🗙      |
| File Disconnect Link Logs Help                                                                                                    |                                                                                                    | File Disconnect Link Logs Help                                                                                                    |                                                                                                    |            |
| Port   Stream   Callsign   Start Time 🔺   Telnet S                                                                                                    |                                                                                                    | Port   Stream   Callsign   Start Tim                                                                                                    | e 🔺   Telnet Server                                                                                                    |            |
| Packet Channel Events                                                                                                    | Telnet Channel Events                                                                                                    | Packet Channel Event                                                                                                    | ts Telnet Channel Events                                                                                                    |            |
| [20] *** CONNECTED To Station N0AJP           [20] WL2K-27.0.3-B2FWIHJMS]           [20] .FW: 21226229Bretwood CMS via N5TW-10 >           [20] .FW: N0AJP           [20] PRodink-4.2.0.0-N00B2FIHMS]           [20] PRodink-4.2.0.0-N00B2FIHMS]           [20] PR-72212789           [20] PR-72212789           [20] FR: 72212789           [20] FR: 72212789           [20] FR: 72212789           [20] FP Collocation NOAJP (EM10CJ) QTC 0           [20] FQ           [20] FP DISCONNECTED From Station NOAJP           ** AGWPE Beacon pot 2 @ 13-26           *** AGWPE Beacon pot 2 @ 14-26           *** AGWPE Beacon pot 2 @ 15-27           *** AGWPE Beacon pot 2 @ 16-27                                                                                                    | [20] Callsign :<br>[20] Callsign :<br>[20] Password :<br>[20] Password :<br>[20] WL2K-Z n 0.3 B2FWIHJMS]<br>[20] PPQ: 21226229<br>[20] Eventwood CMS via N5TW-10 ><br>[20] FW: N0AJP<br>[20] FW: N0AJP<br>[20] FW: 212789<br>[20] : N5TW-10 DE N0AJP (EM10CJ) QTC 0<br>[20] FF<br>[20] Disconnected                                                                                                    | [30] ★★★         CONNECTED To Station NOA/P           [30] PG: C5881252Halfax CMS via N5TW-           [30] PG: C5881252Halfax CMS via N5TW-           [30] FP: N0AJP           [30] PG: C3881252Halfax CMS via N5TW-           [30] FP: N0AJP           [30] PR: N0AJP           [30] FN: N0AJP           [30] FN: N0AJP <td>[30] Connecting N0AJP to localhost<br/>[30] Connected<br/>[30] Collaign :<br/>[30] N0AJP<br/>[30] Password :<br/>[30] (NSTeinet N5TW-13 144910000 0<br/>0<br/>[30] [WL2K-2:7.0.3-82FWIHJM\$]<br/>[30] ;P0: 62881252<br/>[30] Halfaz (NS via N5TW-13 &gt;</td> <td></td>                                                                                                    | [30] Connecting N0AJP to localhost<br>[30] Connected<br>[30] Collaign :<br>[30] N0AJP<br>[30] Password :<br>[30] (NSTeinet N5TW-13 144910000 0<br>0<br>[30] [WL2K-2:7.0.3-82FWIHJM\$]<br>[30] ;P0: 62881252<br>[30] Halfaz (NS via N5TW-13 >                                                                                                    |            |
| Time: 2011/09/04 17:19 UTC Connections since 0000 UTC: Port                                                                                                    | t1-0 Port2-1 Port3-0  Version:2.1.1.14<br>cal Center WL2K RMS SYSTEM                                                                                                    | Time: 2011/09/04 17:19 UTC Connection                                                                                                    | ns since 0000 UTC: Port 1 - 0 Port 2 - 0 Port 3 - 1   Version: 2.1.1.14                                                                                                    |            |
| Live Update 1:Fm W9BF-19 T                                                                                                    | o BEACON <ui len="52" pid="F0">[12:19:25]<br/>2000 RMS Server Liberty Hill, Texas</ui>                                                                                                    | RMS Relay - N5TW     File View Logs Help     User links: 0 / 2 / 93 Using Wien.Winlin                                                                                                    | 1k.org Version: 2.2.3.4 Uptime: 5 16:09:23                                                                                                    | .:         |
|                                                                                                    |                                                                                                    |                                                                                                    |                                                                                                    |            |
| 🛃 start 🖉 🙆 📸 AGW Digi 🕼 Inbox - 🤇                                                                                                    | 0 🎉 Packet En 🚺 RMS Rela 🧿 RMS Pac                                                                                                    | k 💽 RMS Pack 💽 RMS Pack                                                                                                    | 🜠 RMS Pact 🔛 Padink 🔇 🚥 🚥 🗱 🐺                                                                                                    | 💿 12:19 PM |

### **Winlink 2000: Implementation**

| RMS Packet: N5TW-12                                                                                             |                                                                                                    |                                                                            |                                                                                                    |
|----------------------------------------------------------------------------------------------------|----------------------------------------------------------------------------------------------------|----------------------------------------------------------------------------|----------------------------------------------------------------------------------------------------|
| File Disconnect Link Logs Help                                                                                  |                                                                                                    |                                                                            |                                                                                                    |
| Port   Stream   Callsign   Start Time A   Telnet S                                                              | Server                                                                                                    |                                                                            |                                                                                                    |
|                                                                                                    |                                                                                                    |                                                                            |                                                                                                    |
|                                                                                                    |                                                                                                    |                                                                            |                                                                                                    |
|                                                                                                    |                                                                                                    |                                                                            |                                                                                                    |
| Packet Channel Events                                                                                           | Telnet Channel Events                                                                                                    |                                                                            |                                                                                                    |
| [10] *** CONNECTED To Station K5HTK-1<br>[10] [WL2K-2.7.0.6-B2FWIHJM\$]                                         | [10] Connecting K5HTK-1 to localhost<br>[10] Connected                                                                                                    |                                                                            |                                                                                                    |
| [10] ;PQ: 79396755Halifax CMS via N5TW-12 > [10] [RMS Express-1.1.1.3-B2FHM\$]                                  | [10] Callsign :<br>[10] .K5HTK-1                                                                                                    |                                                                            |                                                                                                    |
| [10] :PR: 77119051<br>[10] : N5TW-12 DE K5HTK-1 (EM10DQ)                                                        | [10] Password :<br>[10] CMSTelpet N5TW-12 145030000 0                                                                                                    |                                                                            |                                                                                                    |
| 10] FC EM BNAVM981MH2S 281 240 0<br>10] F> A7                                                                   | [10] CMSTeinet N5TW-12 145030000 0<br>[10] [WL2K-2.7.0.6-B2FWIHJM\$]<br>[10] :PQ: 79396755                                                                                                    |                                                                            |                                                                                                    |
| [10] FS Y                                                                                                    | [10] Halifax CMS via N5TW-12 >                                                                                                    |                                                                            |                                                                                                    |
| [10] FF<br>[10] FQ                                                                                              | [10] [RMS Express-1.1.1.3-B2FHM\$]<br>[10] ;PR: 77119051                                                                                                    |                                                                            |                                                                                                    |
| [10] *** DISCONNECTED From Station K5HTK-1<br>*** AGWPE Beacon port 1 @ 14:35                                   | [10] ; N5TW-12 DE K5HTK-1 (EM10DQ)<br>[10] FC EM BNAVM981MH2S 281 240 0                                                                                                    |                                                                            |                                                                                                    |
| *** AGWPE Beacon port 1 @ 15:36<br>*** AGWPE Beacon port 1 @ 16:36                                              | [10] F> A7<br>[10] FS Y                                                                                                    |                                                                            |                                                                                                    |
| AGWPE Beacon port 1 @ 17:37                                                                                     | [10] FF<br>[10] FQ                                                                                                    |                                                                            |                                                                                                    |
| Time: 2011/09/19 17:45 UTC Connections since 0000 UTC: Port                                                     | Internet and a second second s |                                                                            |                                                                                                    |
| Y                                                                                                    |                                                                                                    | <b>N</b>                                                                   |                                                                                                    |
| RMS Packet: N5TW-10                                                                                             | HF Forwarding Session                                                                                                    |                                                                            |                                                                                                    |
| File Disconnect Link Logs Help                                                                                  | t Server Callsign: W0MAC V Frequency: 71                                                                                                    |                                                                            |                                                                                                    |
| Port   Stream   Callsign   Start Time 🔺   Telnet                                                                | W0MAC RMS Pactor - Spring (EM20GB)                                                                                                    |                                                                            |                                                                                                    |
|                                                                                                    | N5TW has 1440 minutes remaining with W0MAC<br>{SFI = 150 on 2011/09/19 15:26 UTC}                                                                                                    |                                                                            | <u> </u>                                                                                                    |
|                                                                                                    | [WL2K-2.7.0.6-B2FWIHJM\$]<br>[PQ: 20617536                                                                                                    |                                                                            |                                                                                                    |
|                                                                                                    | Brentwood CMS via W0MAC >                                                                                                    |                                                                            |                                                                                                    |
| Packet Channel Events                                                                                           | NQ5L NQ5L-2 W2MN-2 W5RLY W5RLY-10 W5RLY                                                                                                    | . K5HTK-1 K5RIK KE5OIZ N0AJP N5EXY-2 N5TW-1 N5TW-2 NA5E<br>Y-9 W5TA W5TA-1 | Telnet Channel Events                                                                                                    |
| [20] *** CONNECTED To Station N0AJP<br>[20] [WL2K-2.7.0.6-B2FWIHJM\$]                                           | [20] Connec [RMS Relay-2.2.3.4-B2F]<br>[20] Connec :PR: 28245506                                                                                                    |                                                                            | ng N0AJP to localhost                                                                                                    |
| [20] ;PQ: 61553369                                                                                              | [20] Callsign ; WOMAC DE N5TW (EM10CP)                                                                                                    |                                                                            | ed                                                                                                    |
| [20] FW: NOAJP                                                                                                  | [20] N0AJP FF<br>[20] Passwo FC EM BNAVM981MH2S 259 223 0<br>[20] CMSTe FC EM 3MYM5CKY8640 330 278 0<br>[20] MVL2K-FC EM 9FVM8KP3V00F 349 294 0<br>[20] PQC 61 FC EM 1093 N5MWV 327 238 0<br>[20] Brentwo FC EM KMQ52GB38DIG 299 231 0<br>[20] FFV: N F> C8<br>[20] FV: N F> C8                                                                                                    |                                                                            | ≡ <mark>.</mark>                                                                                                    |
| [20] [Paclink-4.2.0.0-N00B2FIHM\$]<br>[20] ;PR: 00059021                                                        | [20] [WL2K- FC EM 9FVM8KP3V00F 349 294 0                                                                                                    |                                                                            | et N5TW-13 144910000 0<br>.7.0.6-B2FWIHJM\$]                                                                                                    |
| [20] ; N5TW-10 DE N0AJP (EM10CJ) QTC 0<br>[20] FF                                                               | [20] ;PQ: 61 FC EM 1093_105MINW 327 238 0<br>[20] Brentwd FC EM KMQ52GB38DIG 299 231 0                                                                                                    |                                                                            | 91236 III Market State State S |
| [20] FQ<br>[20] *** DISCONNECTED From Station N0AJP                                                             |                                                                                                    |                                                                            | AJP                                                                                                    |
| AGWPE Beacon port 2 @ 12:33     AGWPE Beacon port 2 @ 13:34                                                     | I PR 00 BNAVM981MH25 - 2/4/234 bytes received                                                                                                    |                                                                            | 4.2.0.0-N00B2FIHM\$]<br>15634                                                                                                    |
| *** AGWPE Beacon port 2 @ 14:35                                                                                 | 201 FF 9FVM8KP3V0OF - 364/305 bytes received                                                                                                    |                                                                            | 13 DE N0AJP (EM10CJ) QTC 0                                                                                                    |
| AGWPE Beacon port 2 @ 15:35<br>AGWPE Beacon port 2 @ 16:36                                                      | I201 Disconr                                                                                                    |                                                                            | ected V                                                                                                    |
| Time: 2011/09/19 17:45 UTC Connections since 0000 UTC: Po                                                       | ort 1 - 0 Port Pactor ARQ Repeating Offset: -1 Hz Receiving P3                                                                                                    | 3/3200 0                                                                   | -0 Port 3 - 1 Version: 2.1.1.14                                                                                                    |
|                                                                                                    | cal Center WL2K RMS SYSTEM                                                                                                    | RMS Relay - N5TW                                                           |                                                                                                    |
| Live Update 1:Fm W9BF-10 T                                                                                      | To BEACON <ui len="52" pid="F0">[12:43:22]</ui>                                                                                                    | File View Logs Help                                                        |                                                                                                    |
|                                                                                                    | 2000 RMS Server Liberty Hill, Texas                                                                                                    |                                                                            |                                                                                                    |
| Go To Program WWW Site                                                                                          |                                                                                                    |                                                                            |                                                                                                    |
| Send Error Report                                                                                               | m                                                                                                    | User links: 0 / 2 / 12 Using local database Version: 2.                    | 2.3.4 Uptime: 0 06:13:40 🕂 🕺 n                                                                                                    |
|                                                                                                    |                                                                                                    |                                                                            |                                                                                                    |
| 🛃 start 🧷 🏉 🎇 Packet Engi 🚯 AGW                                                                                 | / DigiPe 📔 Padink - N5 🚺 RMS Relay 🚺                                                                                                    | RMS Packet: O RMS Packet: O RMS Packet:                                    | 📕 HF Forwardi 🤇 🚥 🚥 😭 😳 😳 12:45 PM                                                                                                    |
| A STATE OF A STATE OF A STATE OF A STATE OF A STATE OF A STATE OF A STATE OF A STATE OF A STATE OF A STATE OF A |                                                                                                    |                                                                            |                                                                                                    |

### **Case 4: Forward deployed portable assets**

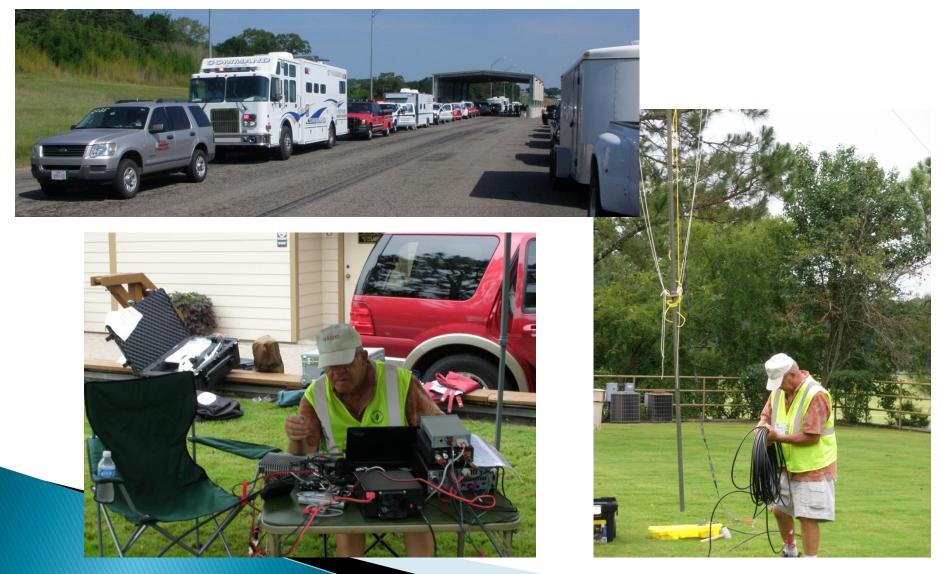

### Winlink 2000:

### Summary

- Yahoo groups reflector WL2KEmComm: General questions, discussion on Winlink topics
- Yahoo groups reflector Winlink\_Programs\_Group. Helpful discussions about Winlink user programs.

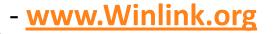

### **Winlink 2000:**

**Questions?**